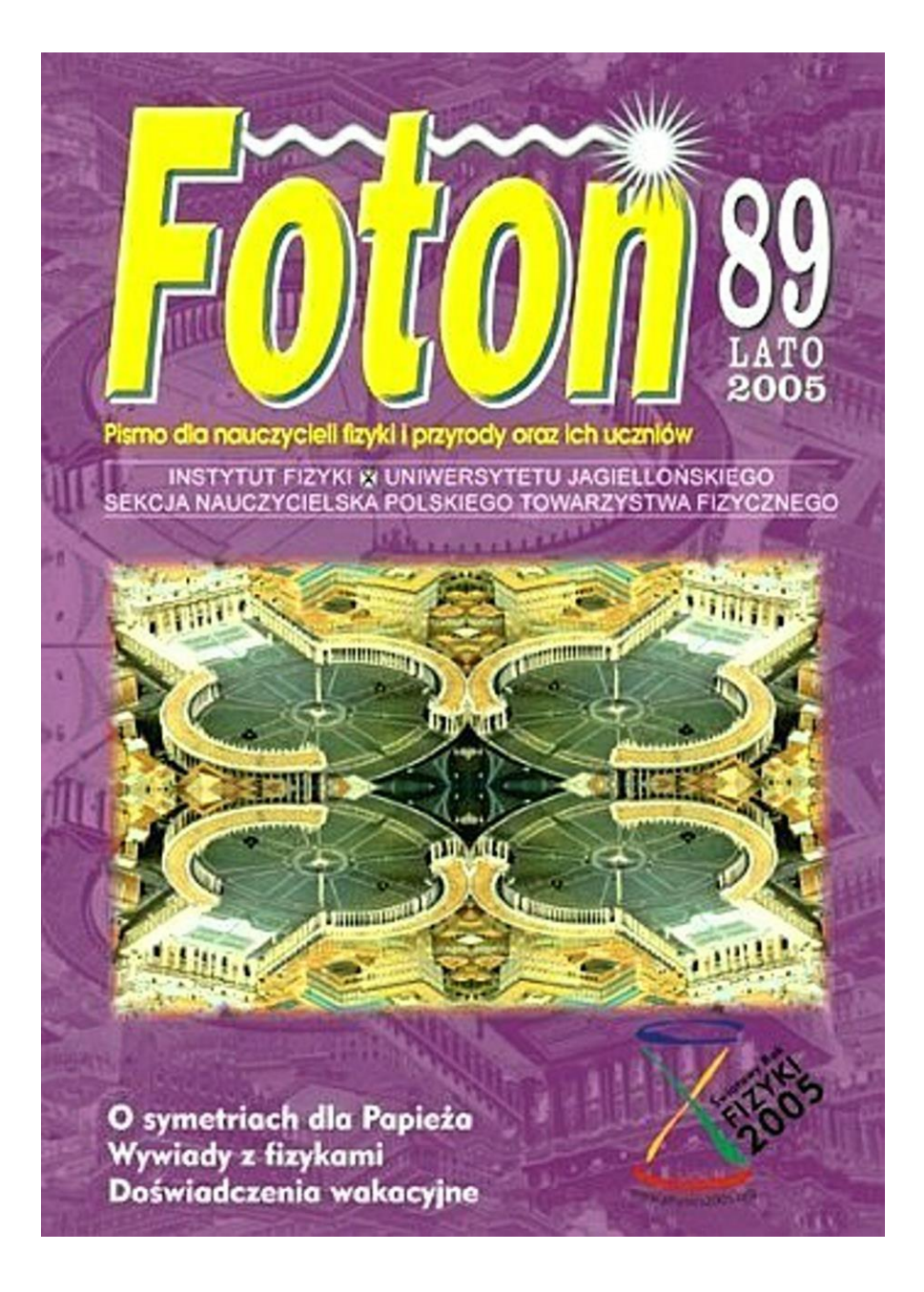

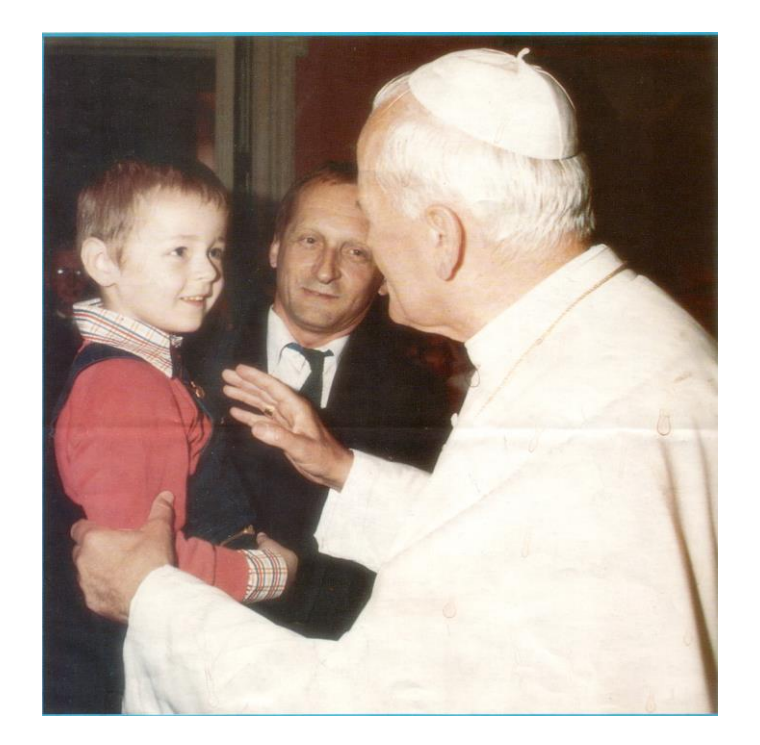

Pawełek Malecki – obecnie student fizyki UJ – na rękach swego ojca, fizyka Piotra Maleckiego, z wizytą u Ojca Świętego

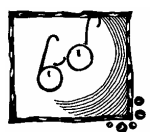

## **Wiara i rozum**

*Wiara i rozum (fides et ratio) są jak dwa skrzydła, na których duch ludzki unosi się ku kontemplacji prawdy.*

JP II

Nadchodzi lato wraz z kolejnymi wakacjami, czasem na odpoczynek, przygody, a może i na chwile zadumy.

Ostatnie wydarzenia, śmierć Ojca Świętego, w naturalny sposób prowokują do refleksji nad kondycją naszego zawodu nauczycielskiego. Jakie nauki nam, nauczycielom, przekazywał czy przypominał Jan Paweł II? Te natury bardzo ogólnej:

- Należy traktować każdego ucznia indywidualnie, nigdy jako nierozróżnialnego pionka w klasie. Uczniowie mają różne zdolności, możliwości, zainteresowania.
- Nie należy lękać się trudnych wyzwań, nie iść na łatwiznę, nie oferować uczniom ułudy. Młodzież pokazała, że potrafi podejmować trudne wyzwania. Należy chwalić młodzież za wysiłek.

• Zwalczać lansowane szeroko przekonanie, iż wiara "kłóci się" z rzetelną wiedzą.

Przemawiając do naukowców i studentów w Kolonii, Jan Paweł II powiedział, że jest wykluczone, "aby nauka oparta na rozumnych podstawach i postępująca w sposób metodycznie uprawniony doszła do stwierdzeń, które byłyby w konflikcie z prawdą wiary". W encyklice *Fides et ratio* pisał:

Złudne jest mniemanie, że wiara może silniej oddziaływać na słaby rozum; przeciwnie, jest wówczas narażona na poważnie niebezpieczeństwo, może być sprowadzona do poziomu mitu lub przesądu. (…) Odpowiedzią na odwagę wiary musi być odwaga rozumu.

 Jan Paweł dał nam wskazówki metodyczne. Po pierwsze, przypomniał, że "podstawowa wiedza bierze początek z zadziwienia". Po drugie, "nie należy zapominać, że także rozum potrzebuje oprzeć się w swoich poszukiwaniach na ufnym dialogu i szczerej przyjaźni".

Jan Paweł II interesował się osiągnięciami nauki i chętnie rozmawiał na te tematy. Jako papież zapraszał grono uczonych na letnie konferencje w Castel Gandolfo. Przyjaźnił się z wieloma fizykami, o czym możecie Państwo przeczytać w niniejszym zeszycie. Polecamy również artykuł o symetriach, najbardziej ważkim temacie współczesnej fizyki, artykuł w takim kształcie, w jakim był przedstawiony Ojcu Świętemu.

Tradycyjnie polecamy nasze propozycje kolonijne, na wakacje z fizyką: nie traćmy okazji do zadziwiania.

Z.G-M

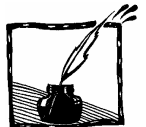

## Symetria i asymetria zwierciadlana

Antonina Kowalska Instytut Fizyki Uniwersytetu Jagiellońskiego

Opracowanie na podstawie referatu wygłoszonego na seminarium w Castel Gandolfo w 1997 roku.

Wstęp

Herman Weyl w swojej pięknej książce zatytułowanej Symetria [1] mówi:

Symetria jest ideą, za pomocą której człowiek stara się od niepamiętnych czasów ogarnąć myślą i tworzyć porządek, piękno i doskonałość.

Z drugiej strony, jak obserwujemy, umysł człowieka ma wrodzoną tendencję do akceptowania symetrii obiektów (bardzo różnych obiektów) jako swojego rodzaju doskonałości. Tak było od najdawniejszych czasów.

 Dla starożytnych Greków: symetryczny – znaczy mający właściwe proporcje; symetria to zgodność części składowych, dzięki której jednoczą się one w całość. Słowo "symetria" wywodzi się od greckiego słowa συμμετρεομαι, co oznacza – mierzyć, rachować.

W szczególności dla Pitagorejczyków (VI–IV wiek p.n.e.) [2, 3]: symetria to źródło porządku bytów; symetria zawiera w sobie liczbę; cały kosmos jest harmonią i liczbą (jak bliskie jest to współczesnym dociekaniom, szukającym u podstaw naszej rzeczywistości ukrytych symetrii opisywalnych jedynie strukturami matematycznymi!).

 Synonimami symetrii były dla Pitagorejczyków harmonia i przyjaźń. Podobno, gdy zapytano Pitagorasa, kto jest jego przyjacielem, odpowiedział:

"Ja i mój przyjaciel to tak, jak liczby przyjacielskie, np. 220 i 284".

 W liczbach przyjacielskich suma podzielników właściwych jednej liczby jest równa drugiej, i na odwrót:

 $220 = 1 + 2 + 4 + 71 + 142$ 

(l, 2, 4, 71, 142 są podzielnikami liczby 284)

 $284 = 1 + 2 + 4 + 5 + 10 + 11 + 20 + 22 + 44 + 55 + 110$ 

(składniki te to podzielniki liczby 220)

Są więc te liczby niejako wzajemnym "odbiciem".

 Takich par znamy dzisiaj wiele, ale co ciekawe – mają one związek z pewnymi grupami, a więc symetriami, występującymi w języku matematycznym fizyki, mianowicie z tzw. grupami Liego.

 Mówiąc o symetrii, bierzemy pod uwagę dwa elementy: przekształcenie i obiekt, który się przy tym przekształceniu nie zmienia, czyli jest względem tego przekształcenia symetryczny. Przykładami przekształceń mogą być obroty, przesunięcia, odbicia zwierciadlane, symetryczne względem nich obiekty to na przykład: koło, pas nieskończony, trójkąt równoramienny. Człowiek od najdawniejszych czasów zajmował się obiektami symetrycznymi względem wymienionych przekształceń. Przykładem są tzw. bryły platońskie, niezmiennicze względem specyficznych obrotów, a także ornamenty płaskie, symetryczne względem pewnych połączeń trzech wymienionych wyżej przekształceń. Na przykład w starożytnym Egipcie odkryto w sposób praktyczny 17 typów takich ornamentów, ale dopiero na przełomie XIX i XX wieku wykazano, że są to wszystkie możliwe typy.

 W referacie tym prześledzimy dziwną historię symetrii zwierciadlanej i jej naruszenia, czyli asymetrii, tak jak ją postrzegano i badano od czasów najdawniejszych do chwili obecnej.

#### Odbicia zwierciadlane

#### Definicia odbicia

 Obierzmy (zob. rys. 1) dowolną prostą p prostopadłą do płaszczyzny E (na rys. 1 zaznaczono tylko ślad tej płaszczyzny) oraz dowolny punkt P na prostej p. Istnieje jeden i tylko jeden punkt P' na p, który leży w tej samej odległości od E co punkt P, ale po innej jej stronie. P' pokrywa się z P wtedy i tylko wtedy, gdy P leży na E.

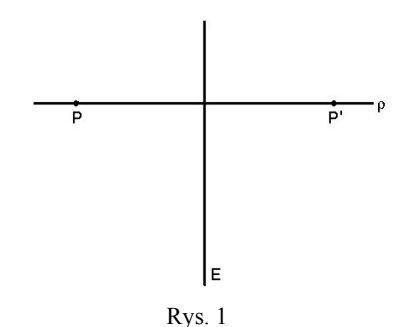

Odbicie zwierciadlane w E jest to przekształcenie przestrzeni w nią samą: P  $\rightarrow$ P', które przenosi dowolny punkt P na miejsce jego obrazu zwierciadlanego P'. O obiekcie, który się przy tym nie zmienia, mówimy, że ma symetrię zwierciadlaną względem E.

#### Symetria zwierciadlana a psychika człowieka

 Można zapytać, dlaczego pozytywne odczucie symetrii zwierciadlanej było i jest tak głęboko zakorzenione w psychice ludzkiej. Niewątpliwie miała na to i ma wpływ obserwacja symetrii zewnętrznej ciała człowieka i otaczających go stworzeń [4, 5]. Najprostszy porządek, zestawienie dwóch elementów, obrazu i odbicia zwierciadlanego, tworzących razem figurę zwierciadlanie symetryczną, w jakiś sposób odpowiada psychice człowieka.

 Przejawia się to na przykład w radości dzieci z tzw. kleksowych malowideł [6]. Powstają one z kropli atramentu, umieszczonej wewnątrz złożonej kartki papieru, po jej rozłożeniu (rys. 2).

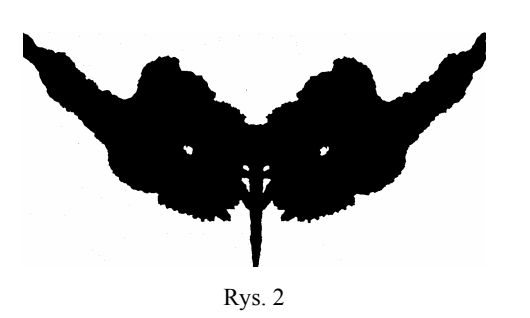

 Może to pozytywne odczucie symetrii jest zakodowane w mechanizmie widzenia porządkującym sygnały z otaczającego nas świata (M. Zlat [5]) lub być może jest związane z procesem odkrywania praw symetrii, jakiejkolwiek symetrii (A.V. Shubnikov et al. [6]).

 Od najdawniejszych czasów obserwujemy w sztuce, że wszędzie tam, gdzie sens dzieła wymaga wyrażenia ładu i równowagi, tam kompozycję określa symetria zwierciadlana. Szczególnie jest to widoczne we wzorach heraldycznych, zdobnictwie posadzkowym, budowlach sakralnych, itp. Bardzo często jednak w dziełach tych obserwujemy mniejsze lub większe odstępstwa od tej symetrii, które w odczuciu twórców mają wnieść do dzieła elementy ruchu, życia [l, 5].

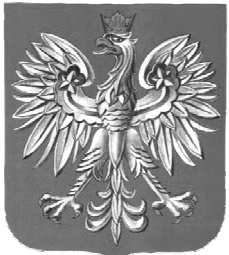

 Tak naprawdę, jak zobaczymy dalej, symetria zwierciadlana jest naruszona, i to aż do bardzo głębokich obszarów naszego świata. Postawię więc tu pytanie retoryczne typu egzystencjalnego: czy tylko obserwacje zewnętrznego świa-

Rys. 3. Odstępstwo od idealnej symetrii w naszym godle państwowym

ta warunkują powszechne odczucie satysfakcji z symetrii, czy też może przyczyna tkwi przede wszystkim głębiej, w naszej łączności z jakąś ukrytą symetrią wszechświata?

W dalszym ciągu będziemy się zajmować symetrią i asymetrią zwierciadlaną obiektów fizycznych, jak też oddziaływań między nimi. Na razie, aby lepiej zrozumieć naturę przekształcenia zwierciadlanego, rozważmy je kolejno w jedno-, dwu- oraz trójwymiarowej przestrzeni.

### Odbicia w jednym wymiarze

Ś w i a t l i n i i . Wyobraźmy sobie (zob. M. Gardner [7]), że linię tę zamieszkują istoty zwane "liniakami", dorośli:  $\blacksquare$  oraz dzieci:  $\blacksquare$ . Umieśćmy prostopadle do linii ich świata lustro E. Z ich punktu widzenia będzie to tylko punkt zwierciadła znajdujący się na tej linii. Dziecko będzie wyglądało tak samo, jak jego odbicie zwierciadlane, dziecko jest nakładalne na jego obraz zwierciadlany przez przesunięcie bez wychodzenia poza jeden wymiar. Inaczej dorosły "liniak"; on nie pokryje swojego obrazu zwierciadlanego bez wyjścia poza jeden wymiar. Powiemy, że dziecko jest tworem **symetrycznym** (czyli ma "płaszczyzne symetrii", która redukuje się w tym przypadku do środkowego punktu odcinka), a dorosły "liniak" – tworem asymetrycznym (pozbawionym jakiejkolwiek "płaszczyzny symetrii").

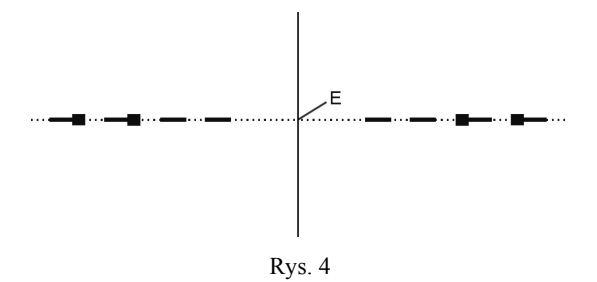

#### Odbicia w dwóch wymiarach

 Ś w i a t p ł a s k i . Wyobraźmy sobie, że płaszczyznę zamieszkują istoty zwane "płaszczakami" [7]. Umieśćmy zwierciadło prostopadle do ich "świata" (płaszczyzny), dla nich będzie to prosta. Na rysunku widzimy "płaszczaka" i jego obraz zwierciadlany.

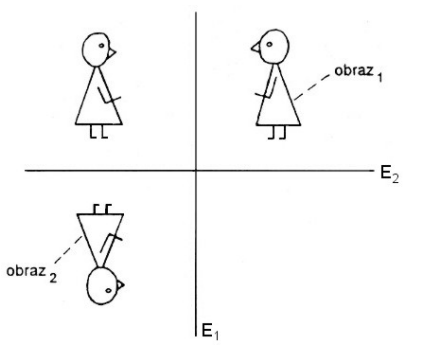

Rys. 5. Obraz<sub>1</sub> oraz obraz<sub>2</sub> są nakładalne

,,Płaszczak" nie jest nakładalny na swój obraz poprzez przesunięcie lub obrót w jego płaszczyźnie. Można go tylko wyjąć do przestrzeni trójwymiarowej, obrócić i nałożyć na obraz. Tak jest, ponieważ płaszczak nie ma jakiejkolwiek "płaszczyzny symetrii", czyli w tym przypadku linii symetrii. Powiemy, że płaszczak jest asymetryczny. Zauważmy, że umieszczenie luster w dowolnej pozycji daje obrazy nakładalne na siebie (po przesunięciu lub obróceniu).

 W świecie linii symetryczna figura ma punkt zwany środkiem symetrii, który dzieli ją na zwierciadlane połowy. W świecie figur płaskich analogiem jest oś symetrii.

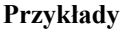

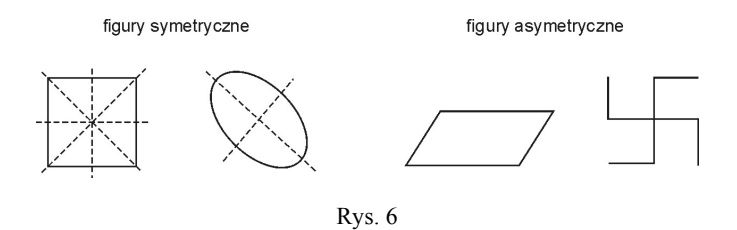

#### Odbicia w trzech wymiarach

 W przestrzeni trójwymiarowej figura nakładalna na jej obraz zwierciadlany (po ewentualnym przesunięciu lub obrocie) ma przynajmniej jedną płaszczyznę symetrii ewentualnie połączoną z obrotem. Nazwiemy taką figurę krótko symetryczną. Zatem przez figurę asymetryczną będziemy tu rozumieć taką, która nie posiada ani jednej tego rodzaju płaszczyzny (może jednak być symetryczna względem obrotów właściwych).

## Niezależnie od liczby wymiarów:

 – figura jest symetryczna (achiralna), jeżeli jest nakładalna (przez przesunięcie lub obrót) na jej obraz zwierciadlany;

 – figura jest asymetryczna (chiralna), jeżeli nie jest nakładalna na jej obraz zwierciadlany bez przechodzenia w przestrzeń o większej liczbie wymiarów.

Słowo "chiralny" pochodzi od greckiego słowa *cheir* = ręka.

 Figurę chiralną i jej obraz zwierciadlany nazywamy parą figur enancjomorficznych.

 Przykładami takich par w przestrzeni trójwymiarowej są: para rąk, para butów, śruby prawo- i lewoskrętna. Ciekawym przykładem figur enancjomorficznych są dwie połówki jabłka otrzymane w tzw. królewskim podziale jabłka [8].

 Mówi się czasem, że obraz zwierciadlany obiektu chiralnego jest z nim identyczny, tylko "zachodzi inaczej".

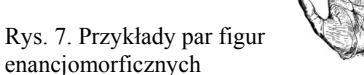

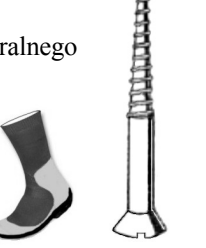

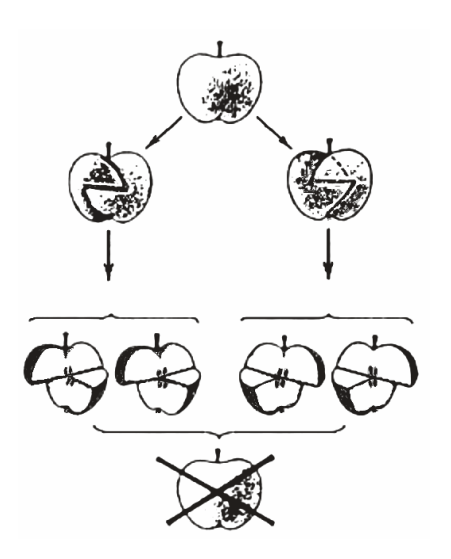

Rys. 8. "Królewski podział jabłka" (patrz też str. 70)

## Odbicia kierunków

 1. Strzałka obrazująca tzw. wektor polarny, na przykład wektor prędkości, jest nakładalna na swój obraz zwierciadlany, przy czym strzałka taka nie zmienia się przy odbiciu w płaszczyźnie równoległej do strzałki, a kierunek jej zmienia się na przeciwny przy odbiciu w płaszczyźnie prostopadłej do strzałki (zob. rys. 9a, b).

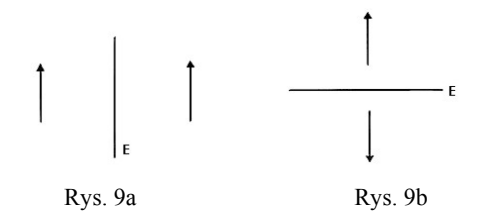

 2. Kierunek może też być wyznaczony przez obracający się walec. Kierunek obrazuje się wtedy często także strzałką, umownie skierowaną tak, że jej koniec wskazuje na ten koniec walca, który widzimy obracający się przeciwnie do ruchu wskazówek zegara.

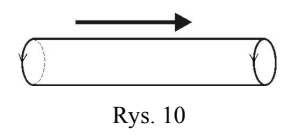

 Taka strzałka zachowuje się przy odbiciu zwierciadlanym inaczej niż strzałka pierwsza (zob. rys. 11a, b). Wektor, który tak zachowuje się przy odbiciu, nosi nazwę wektora aksjalnego (przykładami są: kręt orbitalny (moment pędu), spinowy, pole magnetyczne, moment magnetyczny).

 Dla odróżnienia strzałki drugiej od pierwszej H. Genz [9] wprowadził dla wektora aksjalnego symbol: . W dalszym ciągu będziemy się posługiwać tym oznaczeniem.

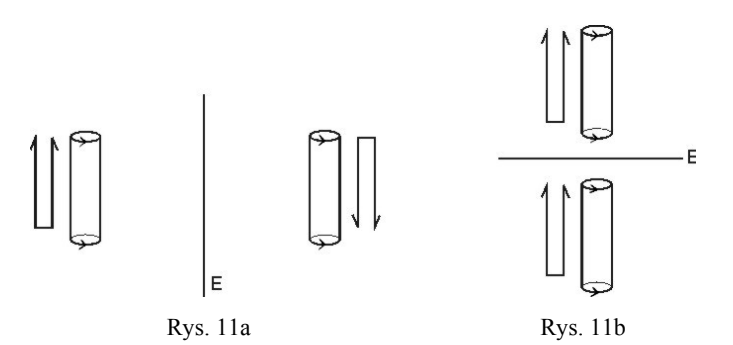

 Jedna i druga strzałka są obiektami symetrycznymi (nakładalnymi na obraz zwierciadlany).

3. Asymetrycznym obiektem (chiralnym) jest dopiero "śruba", czyli połączenie w tym samym obiekcie zwykłej strzałki i krążenia

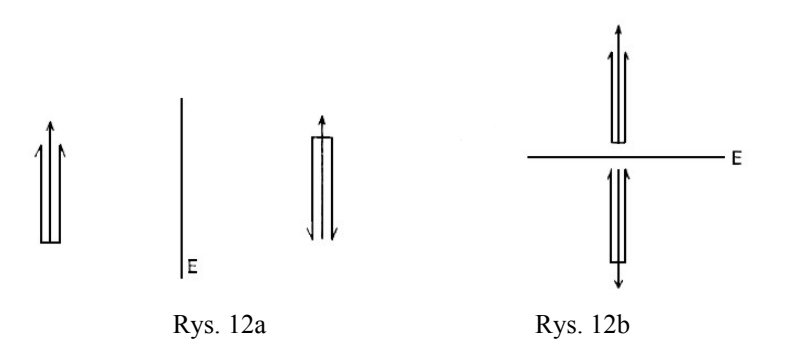

### Asymetria istot żywych, kryształów i molekuł

 Człowiek i większość zwierząt mają tylko jedną płaszczyznę symetrii. Jest to symetria przybliżona (u człowieka: serce po lewej stronie, wyrostek po prawej, przewaga praworęczności nad leworęcznością itd.). Ta przybliżona symetria wykształcona została w dużym stopniu przez ewolucję. Na przykład u ryb: ruch preferował symetrię osiową, grawitacja podobnie tylko w innym kierunku, co w rezultacie dało płaszczyznę symetrii, przy czym na ogół żaden czynnik zewnętrzny nie wyróżnia strony prawej od lewej.

Rośliny mają przeważnie przybliżoną symetrię stożkową: pion od siły grawitacji, brak poziomej płaszczyzny symetrii, nieskończona liczba pionowych płaszczyzn symetrii. Owoce mają często nieskończenie wiele płaszczyzn symetrii (ale banan tylko jedną).

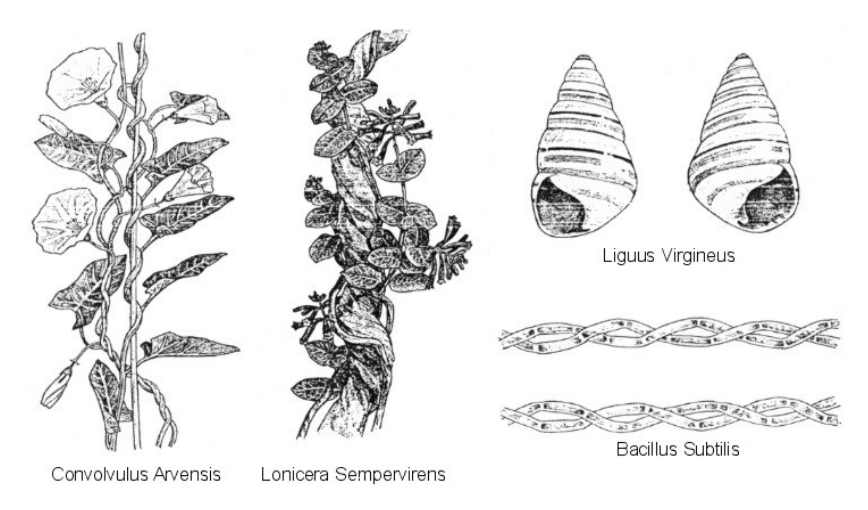

Rys. 13. Przykłady symetrii w przyrodzie

 Jeżeli jakieś istoty żywe występują w formie chiralnej, to ich enancjomorficzni partnerzy także pojawiają się w przyrodzie, choć raczej rzadko. Na przykład wśród ludzi istnieje leworęczna mniejszość; serce po prawej stronie występuje, lecz bardzo rzadko. Wśród roślin pojawiają się struktury spiralne. Większość pnących się roślin, które rosnąc, owijają się wokół innych, tworzy śrubę prawoskrętną, ale jest też wiele lewoskrętnych. Podobnie większość muszli ślimaków jest prawoskrętna, ale też wiele jest lewoskrętnych. Chiralność występuje także wśród bakterii [10].

Kryształy często mają płaszczyzny symetrii, ale istnieją kryształy nienakładalne na swój obraz zwierciadlany, które mają odmianę lewoskrętną i prawoskrętną. Rozważmy tu przykładowo:

 a) kwarc – dwutlenek krzemu, w którym mamy śrubowe ułożenie atomów, a śruba może być zarówno lewa, jak i prawa. Obserwuje się występowanie obu form wzajemnie enancjomorficznych;

b) kwas winowy –  $C_4H_6O_6$  jest także chiralny i występuje w dwóch odmianach wzajemnie enancjomorficznych.

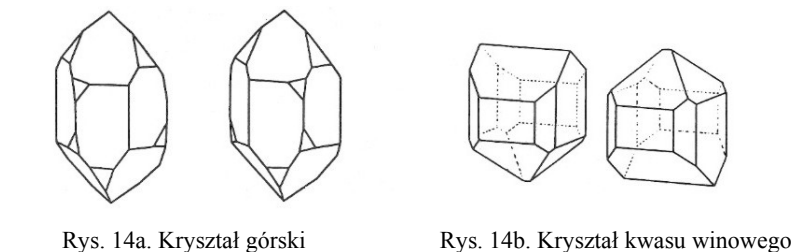

Molekuły. Nasuwa się pytanie, czy cząsteczki, z których zbudowany jest kryształ, rozważane jako indywidualne składniki (o danym składzie atomowym), są zawsze symetryczne? Jeżeli tak, to zawsze będą mieć te same własności, czy to występując w przyrodzie, czy otrzymane syntetycznie w laboratorium. Jeżeli jednak molekuła jest chiralna, wówczas można czy to znaleźć w przyrodzie, czy też zsyntetyzować dwie zupełnie inne formy tego samego związku chemicznego. Jedna forma będzie zawierała wyłącznie molekuły "prawoskrętne", druga ich obrazy zwierciadlane – molekuły "lewoskrętne". Takie asymetryczne cząsteczki istnieją i nazywa się je stereoizomerami.

 Historia ich odkrycia jest bardzo ciekawa. Rozpoczęła się na początku XIX wieku. Fizyk i chemik francuski Jean Baptiste Biot odkrył, że wyżej wspomniane kryształy kwarcu mają zdolność obracania płaszczyzny polaryzacji światła (substancja optycznie czynna). Dwie formy enancjomorficzne obracają tę płaszczyznę w przeciwnych kierunkach. Stwierdził on ponadto, że gdy kryształy zostają rozpuszczone, to roztwór przestaje być czynny optycznie. Stąd wniosek: zdolność obracania płaszczyzny polaryzacji nie pochodzi z asymetrii cząsteczek kwarcu, lecz z asymetrii struktury krystalicznej, w której kwarc krystalizuje. Innym odkryciem Biota było to, że otrzymany z organizmów żywych roztwór kwasu winowego jest też optycznie czynny. Należało przypuszczać (roztwór!), że obiektami optycznie czynnymi są tu molekuły tej substancji.

Louis Pasteur, młody fizyk francuski kontynuował tę tematykę. Wiadomo było wówczas, że oprócz kwasu winowego (substancja organiczna) istnieje kwas gronowy, prawie niczym się nieróżniący od winowego, a jedyna różnica polega na tym, że jest optycznie nieczynny. Pasteur wykrystalizował kwas gronowy i stwierdził pod mikroskopem, że zawiera on dwie odmiany enancjomorficzne kwasu winowego. Mozolnie oddzielił jedne kryształki od drugich i przygotował dwa roztwory. Stwierdził, że oba są czynne optycznie, ale płaszczyznę polaryzacji skręcają jeden w prawo, drugi w lewo.

 Innym bardzo ważnym odkryciem Pasteura było stwierdzenie, że pewnego rodzaju pleśń zanurzona w roztworze kwasu gronowego czyni ten roztwór optycznie czynnym. Wywnioskował stąd, że asymetryczny żywy organizm żywi się potrzebną mu formą enancjomorficzną i w ten sposób dokonuje selekcji. Doszedł więc do przekonania, że tylko w tworach organicznych mogą się znajdować substancje asymetryczne złożone wyłącznie z jednego rodzaju asymetrycznych cząstek. A oto jego wypowiedź (rok 1850):

Nieożywione symetryczne siły, działając na atomy czy cząsteczki symetryczne, nie mogą wytworzyć struktur asymetrycznych. Wytworzenie dwóch przeciwstawnych asymetrycznych połówek jest równoważne wytworzeniu symetrycznej całości, czy to w przypadku, gdy dwie asymetryczne połówki tworzą rzeczywiście jedną molekułę (mezoforma), czy to w przypadku, gdy istnieją jako dwie oddzielne molekuły, lewe i prawe składniki kwasu gronowego.

 Dopiero w roku 1874 odkryto strukturę cząsteczek kwasu winowego tłumaczącą ich asymetrię [7].

 Inaczej ujmując powyższe, można powiedzieć, co następuje: jeżeli kiedykolwiek odkrywamy w przyrodzie związek chemiczny złożony z cząsteczek asymetrycznych, który nie jest wynikiem zachodzenia procesów fizjologicznych (w organizmach żywych), zawsze odkrywa się go w formie racemicznej (lub mezoformie), tzn. jest on mieszaniną równej ilości cząsteczek lewych i prawych. Łatwo zrozumieć, dlaczego tak się dzieje, gdy siły działające w przyrodzie są siłami zwierciadlanie symetrycznymi. Gdy tworzy się jakiś związek chemiczny, wówczas prawa przypadku nakazują, aby wytworzyły się w równych ilościach cząsteczki prawe i lewe. Nawet w laboratorium, jeżeli syntetyzuje się stereoizomery bez wprowadzania określonej asymetrii w warunkach ich syntezy, uzyskuje się racemiczną, symetryczną mieszaninę, która nie obraca płaszczyzny polaryzacji światła.

Natomiast, jak wiemy dziś, wszystkie organizmy żywe w swojej najistotniejszej strukturze zawierają asymetrię, między innymi w postaci podwójnej prawoskrętnej spirali DNA (czyli kwasu dezoksyrybonukleinowego).

 Różne są hipotezy pochodzenia asymetrii organizmów żywych. Pasteur twierdził, że przy powstaniu życia musiała działać jakaś asymetria wszechświata.

 W związku z powyższym nasuwa się pytanie: czy rzeczywiście oddziaływania między obiektami fizycznymi są symetryczne, inaczej: czy prawa fizyki są symetryczne, czy asymetryczne zwierciadlanie?

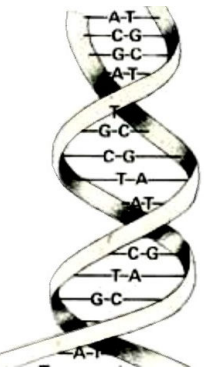

W następnym zeszycie zajmiemy się symetrią i asymetrią oddziaływań.

## LITERATURA

- [1] Weyl H.: Symetria, PWN 1960.
- [2] Gajda J.: Pitagorejczycy, Wiedza Powszechna, Warszawa 1996.
- [3] Mozrzymas J.: Ewolucja idei symetrii. Wydawnictwo Uniwersytetu Wrocławskiego 1992.
- [4] Reichholf-Riehm H.: Motyle, Geo-Center, Warszawa 1996.
- [5] Zlat M.: Symetria w sztuce [w:] Symetrie w sztuce i naukach humanistycznych, pod red. J. Gajdy-Krynickiej, Leopoldinum, Wrocław 1993.
- [6] Shubnikov A.V., Koptsik V.A.: Symmetry in Science and Art, Plenum Press, N.Y. 1977.
- [7] Gardner M.: Zwierciadlany wszechświat, PWN, 1969.
- [8] Hargittai I., Hargittai M.: Symmetry through the Eyes of a Chemist, VCH, N.Y. 1986.
- [9] Genz. H.: Symmetrie Buaplan der Natur, Piper, 1987.
- [10] Hegstrom R.A. Kondepudi D.K.: Scientific American, No. 1, 1990, 108.

Przypominamy, że o symetriach można przeczytać w artykule Katarzyny Cieślar "Symetria w przyrodzie", Foton 87, zima 2004. Zachęcamy również do zajrzenia na stronę: http://www.chem.univ.gda.pl/~tomek/aktywnosc-optyczna.htm

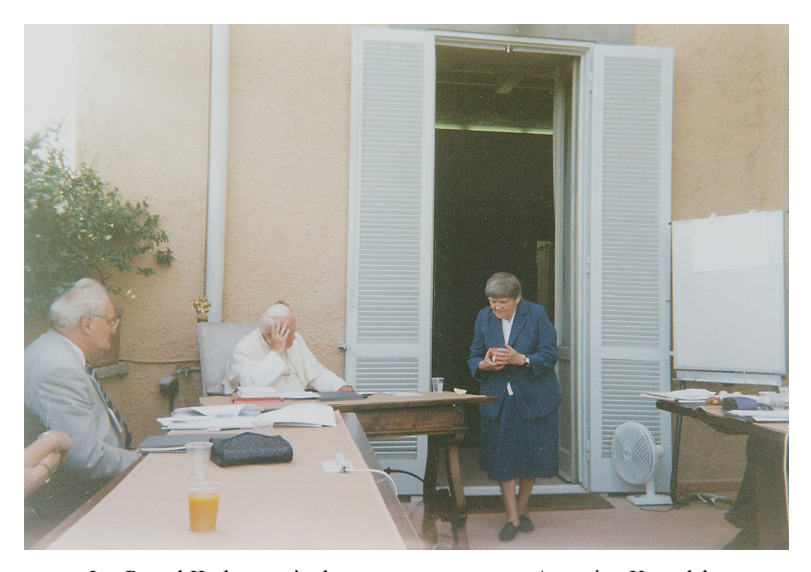

Jan Paweł II obserwuje demonstrowany przez Antoninę Kowalską "królewski podział jabłka"

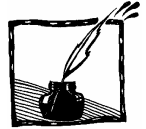

Więcej światła! czvli zastosowania promieniowania synchrotronowego (c.d.)

> Edward A. Görlich Instytut Fizyki UJ

Jest to druga część artykułu, którego część pierwsza ukazała się w poprzednim numerze Fotonu (nr 88, wiosna 2005) i przedstawiała podstawy fizyczne oraz narzędzia celowego wytwarzania promieniowania synchrotronowego. Teraz, za pomocą wybranych przykładów, zilustrowane zostaną unikalne możliwości badań w wielu dziedzinach nauk przyrodniczych, jakie stwarzają współczesne synchrotronowe źródła światła.

Zastosowania promieniowania synchrotronowego można w pewnym uproszczeniu podzielić na metody dyfrakcyjne (rozproszenie elastyczne – zob. rys. 1) oraz metody oparte o oddziaływania nieelastyczne promieniowania z materia (zmieniające lub zamieniające w całości na inne formy energie padającego promieniowania – zob. rys. 2).

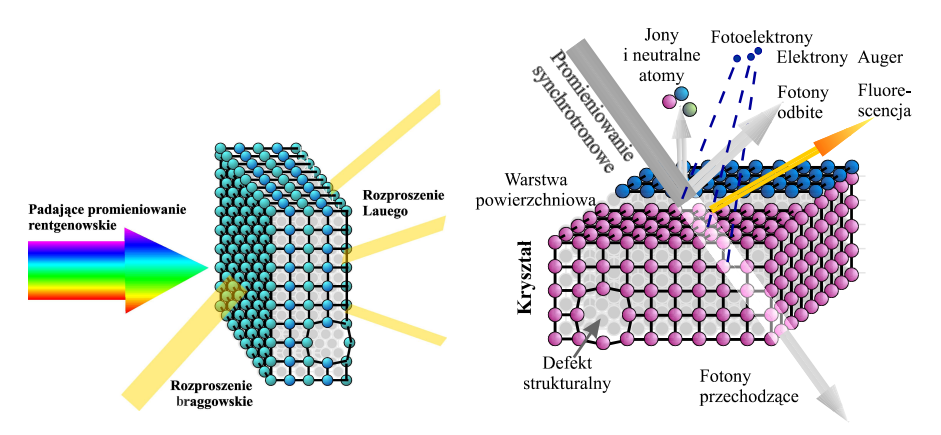

Rys. 1. Schematyczne przedstawienie rozproszenia (dyfrakcji) promieniowania rentgenowskiego na krysztale – periodycznym układzie atomów w przestrzeni. Rozmieszczenie atomów decyduje, pod jakimi kątami wystąpią refleksy i jakie będą miały natężenia

Rys. 2. Oddziaływanie nieelastyczne promieniowania z materią oznacza, że część lub całość energii fotonu jest przekazywana w różny sposób atomom lub ich układom. Mechanizm procesu zależy od dopasowania energii fotonów do określonego rodzaju "wzbudzeń"

## 1. Badania dvfrakcvine

Można tu robić całkiem zwykłą rentgenografię strukturalną, z tym, że z nieosiągalną w konwencjonalny sposób dokładnością, szybkością wykonywania pomiaru i w warunkach bardzo wysokich ciśnień i temperatur. Przedstawiony na rys. 3 przykład transformacji grafitu w diament jest równocześnie ilustracją unikalnych możliwości stwarzanych przez współczesne źródła PS prowadzenia badań dyfrakcyjnych dla bardzo małych próbek, co pozwala na realizację wymaganych do tego procesu warunków. Rekordowe statyczne ciśnienia uzyskuje się w diamentowych kowadłach, a zastosowanie ponadto wysokich temperatur zbliża nas do modelowania warunków panujacych we wnetrzu Ziemi.

Rys. 3. W zależności od przestrzennego rozkładu atomów wegiel tworzy formy krystaliczne o zupełnie odmiennych własnościach fizycznych: grafit i diament. Różna struktura krystaliczna prowadzi do odmiennego obrazu dyfrakcyjnego: obserwacja in situ transformacji grafitu w wysokotemperaturową odmianę polimorficzną (diament), prowadzona pod ciśnieniem 6 GPa, w kolejnych etapach procesu jest możliwa za pomocą synchrotronowego promieniowania rentgnowskiego [SPRING8]

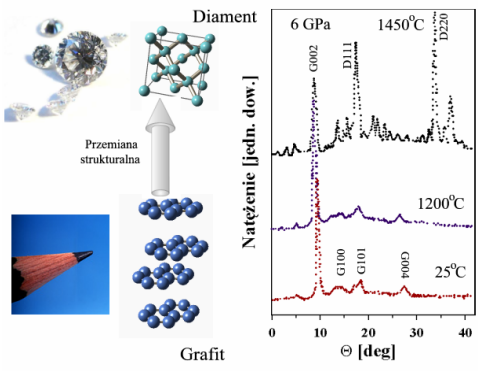

Badania powierzchni, samoorganizujących się nanostruktur powierzchniowych, układów wielowarstwowych czy makromolekuł biologicznych, są przykładami zastosowań grupy technik dyfrakcyjnych związanych z rozproszeniem pod małymi kątami, dzięki czemu pozwalają na określenie uporządkowania przestrzennego obiektów większych niż atomowe (np. SAXS – ang. Small Angle X-ray Scattering). Dostarczają one informacji komplementarnej do badań za pomocą mikroskopii skaningowej.

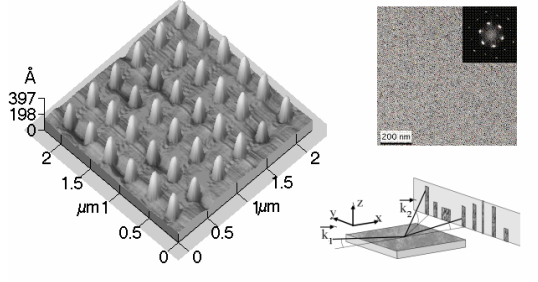

Rys. 4. Niskokątowe rozpraszanie promieniowania rentgenowskiego pozwala na określenie struktur złożonych z nanoobiektów, w tym także obserwacji dynamiki tworzenia się takich struktur na powierzchni. Po lewej stronie powierzchnia pokryta koloidalnie naniesionymi "kropkami" złota i otrzymany obraz dyfrakcyjny (w prawym rogu) [APS]

Nanostruktury – obiekty składające się z kilku do kilkuset atomów oraz ich rozkład na powierzchni – stanowią przedmiot intensywnego zainteresowania zarówno ze względów czysto poznawczych, jak i możliwych zastosowań. Kierunkowo zależna analiza zdolności odbijającej (współczynnik odbicia) w funkcji energii promieniowania rozproszonego od wielowarstw jest źródłem informacji o ich strukturze i jakości. Wielowarstwy (ang. *multilavers*) – zbudowane na przemian z przeźroczystych i odbijających warstw o grubości od 0,5 do 10 nm w liczbie od pojedynczych do kilkuset, wykazują nadzwyczaj wysoki współczynnik odbicia, w szczególności w ważnym i trudnym obszarze fal krótkich (także rentgenowskim). Badania te sa istotne w aspekcie poszukiwania materiałów o znaczeniu technicznym.

Dyfrakcja promieniowania elektromagnetycznego w biologii, krystalografia białek, to niezmiernie ciekawy i ważny zakres zastosowań. Zamieszczony przykład dotyczy wykorzystania czasowo-rozdzielczych możliwości, jakie stwarzają źródła promieniowania synchrotronowego. Mioglobina to enzym istotny w transporcie tlenu do mieśni. Sekwencja błysków promieniowania synchrotronowego pozwala na rejestrację kolejnych obrazów dyfrakcyjnych, a przez to śledzenie procesu uwalniania cząsteczki CO i towarzyszących zmian konformacyjnych molekuły. W badaniach tego typu proces pozyskiwania informacji wiąże się ze zniszczeniem obiektu badań po jednokrotnym impulsie, co stanowi duże wyzwanie eksperymentalne i teoretyczne.

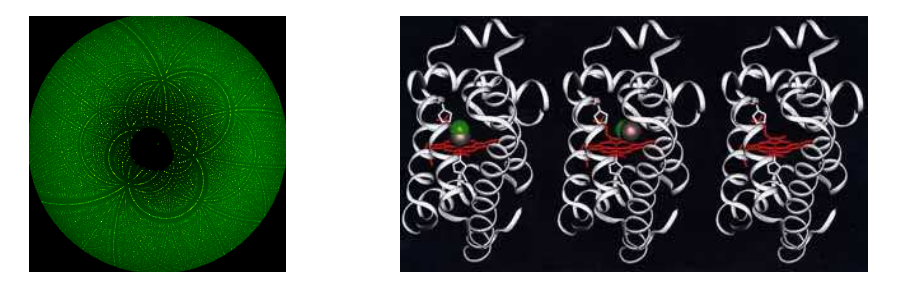

Rys. 5. Obraz dyfrakcyjny (ok. 2000 refleksów) uzyskany dla cząsteczki mioglobiny w wyniku pojedynczego błysku o czasie trwania 150 pikosekund (po lewej). Powyżej rekonstrukcja, na podstawie sekwencji takich dyfraktogramów, procesu uwalniania cząsteczki CO z grupy hemowej mioglobiny: sytuacja wyjściowa, po 4 ns i po 1 µs od wystapienia krótkiego impulsu laserowego wywołującego reakcję [Highlights ESRF]

## 2. Rozpraszanie nieelastyczne

Niespreżyste oddziaływanie promieniowania elektromagnetycznego z materią prowadzi do różnego rodzaju wzbudzeń, a analiza (energetyczna, polaryzacyjna itd.) wybijanych elektronów lub innych wiekszych objektów, a także reemitowanego promieniowania elektromagnetycznego dostarcza informacji energetycznej. strukturalnej, dynamicznej (czasowej) zarówno o powierzchni, warstwach przypowierzchniowych, jak i o wnętrzu oświetlanej próbki.

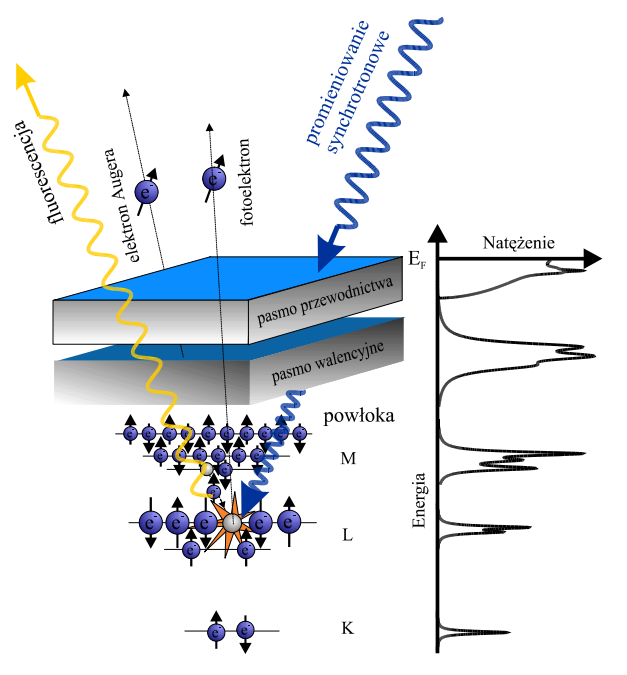

Rys. 6. Emisja elektronów występująca pod wpływem oświetlania próbki wiązką fotonów może następować z różnych obszarów energetycznych (elektronów związanych na wewnętrznych powłokach atomowych, czyli w tzw. stanach rdzeniowych lub słabiej związanych elektronów walencyjnych czy przewodnictwa), a sam proces może być bardzo złożony i wieloetapowy

Fotoemisja elektronów (emisja w wyniku oświetlenia światłem) może następować z różnych obszarów przestrzennych (warstw, miejsc próbki) i energetycznych (elektronów związanych na wewnętrznych powłokach atomowych, tzw. stanach rdzeniowych, lub elektronów walencyjnych czy przewodnictwa – rys. 6), a sam proces może być bardzo złożony i wieloetapowy. Analizie podlega ich energia, polaryzacja, zależności kątowe. Najogólniej mówiąc, pozwala to otrzymać informację fizyczną o wiązaniach chemicznych, stanach elektronowych i ich ewolucji w różnych warunkach zewnętrznych: temperatury, ciśnienia, pól magnetycznych i elektrycznych, ale też efektów czasowych, np. o charakterze relaksacyjnym, odprężeniowym.

Analiza widma fotoelektronów z powłok rdzeniowych 2p fosforu w fosforku indu daje możliwość rozróżnienia atomów pozostających wewnątrz materiału i tych, które na powierzchni tworzą pewne regularne struktury widoczne w mikroskopii tunelowej STM, ale bez możliwości identyfikacji ich rodzaju (rvs. 7).

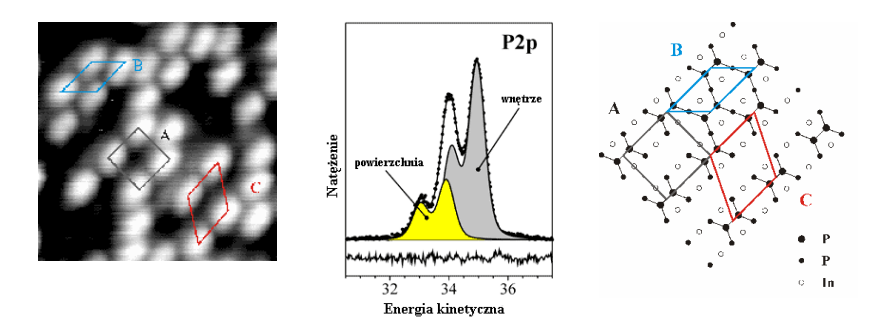

Rys. 7. Powierzchnia fosforku indu wykazuje w obrazie STM (skaningowa mikroskopia tunelowa) obecność dwuatomowych struktur. Analiza fotoelektronów (PES) z poziomu  $2p$ fosforu pozwala ustalić ich chemiczną sytuację i naturę widocznych struktur oraz zaproponować model ich powstawania [wyniki z synchrotronu BESSY II]

Analiza pochłaniania promieniowania przez materię dostarcza bogatej informacji, której charakter zależy od przedziału widmowego. Wspomniane zostaną tutaj tylko dwie wybrane, szeroko stosowane metody związane ze spektroskopią absorpcyjną promieniowania rentgenowskiego (XAS): badanie przykrawędziowej struktury linii absorpcyjnej (XANES) oraz badanie rozszerzonej struktury subtelnej rentgenowskiej linii absorpcyjnej (EXAFS). Informacja fizyczna otrzymana z badania profilu absorpcji promieniowania rentgenowskiego w pobliżu krawędzi ("kantów") zależy od analizowanego zakresu (przedziału energii) wokół niej (rys. 8). Pierwsza z technik czuła jest zasadniczo na stan chemiczny określonego pierwiastka, druga zaś dostarcza informacji o przestrzennej konfiguracji lokalnego otoczenia atomów danego typu. Na rys. 8 po prawej stronie przedstawiono schematycznie przyczynę powstawania "zafalowań" współczynnika absorpcji µ(E) powyżej progu absorpcji w obszarze EXAFS, do których prowadzi interferencja fal opisujących fotoelektron pierwotny i rozproszony na sąsiednich jonach.

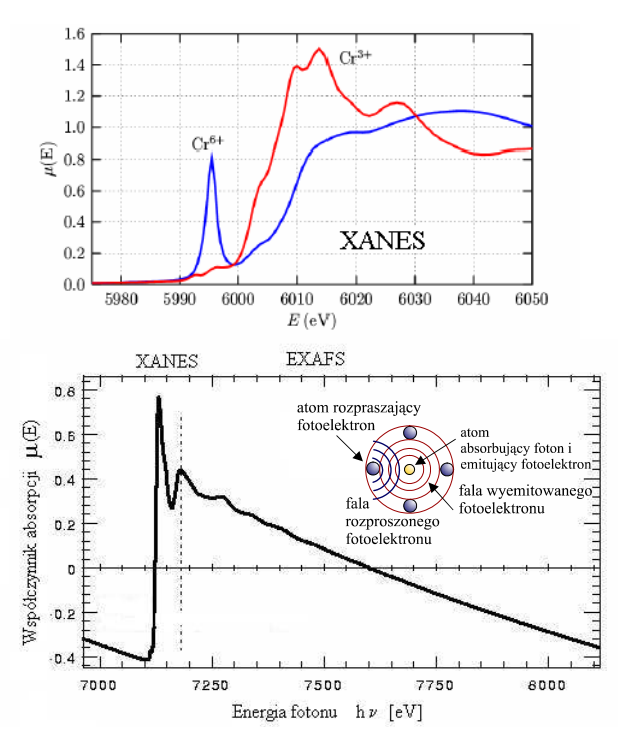

Rys. 8. Analiza kształtu linii absorpcyjnej w pobliżu (ale w różnym zakresie) określonego progu (krawędzi) stanowi podstawę dwóch ważnych metod: XANES (ang. X-ray Absorption Near Edge Strucure) - przykrawędziowa struktura linii absorpcyjnej i EXAFS (ang. Extended X-ray Absorption Fine Structure) - rozszerzona struktura subtelna rentgenowskiej linii absorpcyjnej. Dostarczają one, odpowiednio, informacji o sytuacji elektronowej jonów danego pierwiastka i o lokalnej strukturze krystalicznej

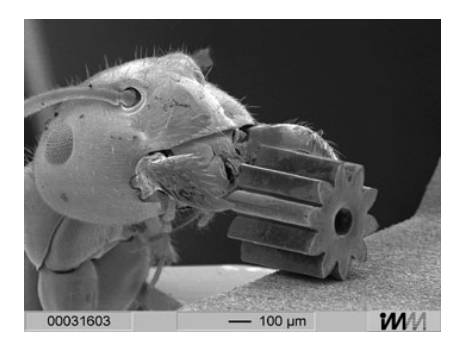

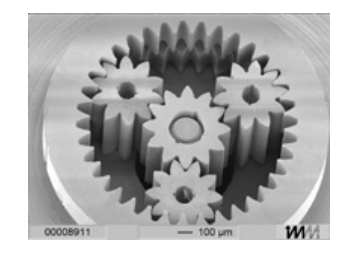

Rys. 9. Elementy mikromechaniczne (z lewej: kółko zębate trzymane przez mrówkę, powyżej: przekładnia planetarna) wytworzone w technologii LIGA [BESSY II]

Jednym ze spektakularnych przykładów bezpośrednich zastosowań technologicznych promieniowania synchrotronowego jest metoda "rzeźbienia" mikrostruktur (zob. rys. 9) za pomocą intensywnej wiązki światła (zazwyczaj promieniowania rentgenowskiego) – LIGA. Jest to technika wykorzystująca zasadniczo trzy kolejno stosowane procesy (nazwa jest akronimem ich niemieckojęzycznych określeń): litograficznego przygotowania formy, galwanicznego wypełnienia metalem w celu przygotowania trwałej formy, która ostatecznie jest wykorzystywana do wielokrotnego wytwarzania danej mikrostruktury (zob. rys. 10). Wielką zaletą metody LIGA jest możliwość precyzyjnego i powtarzalnego przeniesienia rysunku pierwotnego, płaskiego wzorca (maski) na różnego rodzaju materiały (metale, stopy, polimery, a nawet materiały ceramiczne) przy bardzo dużym stosunku wysokości elementów (rzędu 1 mm) do ich wymiarów poprzecznych ( $\sim$ 0,2 µm).

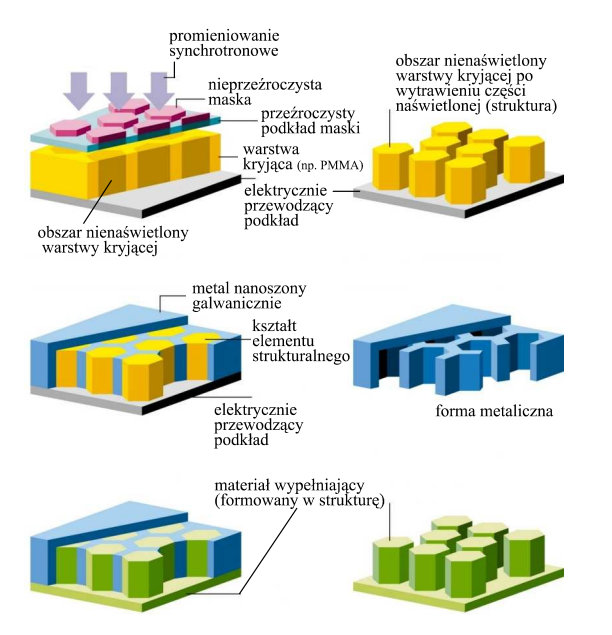

Rys. 10. Podstawowe etapy procesu wytwarzania struktury metoda LIGA. Proporcie wymiarów poziomych i pionowych nie są na rysunku zachowane: grubość warstwy kryjącej służącej do przygotowania formy metalowej w procesie elektrogalwanicznym może osiągać 1 mm, podczas gdy rozmiary elementów w poziomie mogą być nawet rzędu ~0,2 μm

## 3. Perspektywy rozwoju

Przedstawione powyżej wybrane przykłady w sposób bardzo niepełny ilustrują niezwykle szerokie zastosowania metod badawczych wykorzystujących promieniowanie synchrotronowe w wielu dziedzinach nauki, takich jak fizyka, chemia, inżynieria materiałowa, geologia, biofizyka, biotechnologia, biologia, medycyna. Ten przeglad miał raczej za zadanie wskazać podstawy fizyczne wykorzystywanych technik i istotna role PS w ich rozwoju. O wielkim znaczeniu ośrodków synchrotronowych świadczy między innymi budowa nowych (obok kilkudziesięciu już istniejących), dużych centrów (np. SOLEIL – Francja, DIAMOND – Wielka Brytania) lub projektowana adaptacja, z wyłącznym przeznaczeniem dla tego typu badań, urządzeń przejmowanych od fizyki wysokich energii (PETRA/ /HASYLAB – Niemcy). To rozwój nie tylko ilościowy, ale również jakościowy.

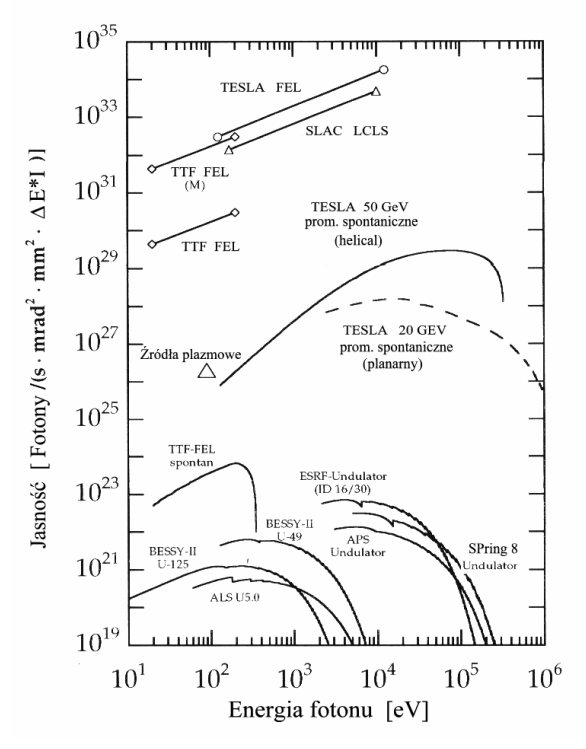

Rys. 11. Znajdujące się już w stadium realizacji projekty urządzeń – laserów na swobodnych elektronach (FEL Free Electron Lasers) dostarczających "twardego" promieniowania rentgenowskiego będą stanowiły źródła o trudnym do wyobrażenia natężeniu, przewyższające wiele rzędów wielkości i tak już potężnej mocy obecne narzędzia (obydwie osie są w skalach logarytmicznych!)

Wśród realizowanych projektów należy koniecznie wspomnieć o laserach na swobodnych elektronach, które będą dostarczać promieniowania elektromagnetycznego w zakresie rentgenowskim o własnościach impulsowego światła laserowego (niezwykle intensywne; monochromatyczne, ale z możliwością przestrajania długości fali; spójne; skolimowane; krótkie błyski > 100 fs). Te imponujące pod każdym wzgledem narzedzia sa w stadium zaawansowanych prób w dwóch ośrodkach na świecie: LCLS (Linac Coherent Light Source, Stanford – USA) i XFEL TESLA (X-ray Free Electron Laser, Hamburg – Niemcy). Wykres 11 pokazuje przewidywaną jasność tych źródeł w zależności od energii fotonów. Prosze zwrócić uwagę, że oś pionowa (natężenia) zaczyna się dużo wyżej, niż kończy się zakres (oczywiście w tych samych jednostkach), pokazany na rys. 9 w pierwszej części artykułu (Foton 88, wiosna 2005).

## 4. Zakończenie

Tytułowe wezwanie: "Więcej światła!" jest w powszechnym przekazie przypisywane Goethemu – wielkiemu poecie, ale nie tylko: także filozofowi i czynnemu naukowcowi o oryginalnym wkładzie do badań biologicznych i geologicznych, człowiekowi bardzo wszechstronnemu. Zapewne też dlatego interpretacje tych słów są niezwykle różnorodne. My potraktowaliśmy je dosłownie, rzekłbym: z naukową precyzją, odnosząc się do zastosowania wiązek światła o ekstremalnych obecnie parametrach do pozyskiwania informacji o materii. Podsumowując: korzyści poznawcze i praktyczne wynikające z badań synchrotronowych są trudne do przecenienia i obejmują mnóstwo zagadnień w ramach wielu dyscyplin. O skali zainteresowania tymi technikami niech świadczy rozmiar już istniejących, budowanych i projektowanych instalacji tego typu na świecie.

Przypominamy godne odwiedzenia strony WWW ważnych ośrodków synchrotronowych na świecie, np.:

- http://www-ssrl.slac.stanford.edu/sr sources.html Synchrotron Radiation Sources worldwide (linki do wszystkich ośrodków synchrotronowych)
- http://www.esrf.fr  $ESRF (Grenoble, France)$
- http://www.aps.anl.gov/aps/frame\_home.html the Advanced Photon Source (APS) (Argonne National Laboratory, USA)
- http://www.spring8.or.jp/e/index.html Spring8 Japan Synchrotron Radiation Research Institute (JASRI) (Japan)
- http://www.bessy.de/home.php BESSY II (Berlin, Germany)
- http://www-hasylab.desy.de HASYLAB (informacja także w języku polskim) (Hamburg, Germany)
- http://www.synchrotron-soleil.fr/ Synchrotron SOLEIL Saint-Aubin (Saclay-Orsay, France)
- http://www.diamond.ac.uk/ Diamond Light Source (the HarwellChilton Science Campus. UK)

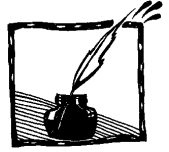

# **O czym Jan Paweł II dyskutował z fizykami**

*Jerzy A. Janik Instytut Fizyki Jądrowej im. H. Niewodniczańskiego*

## **1. "Zjawisko" filozofujących fizyków**

Gdy patrzę wstecz na lata moich bliskich kontaktów z Ojcem Świętym Janem Pawłem II, myślę, że to, co czyniło środowisko fizyków atrakcyjnym dla Niego, to była panująca wśród fizyków pokusa, by filozofować. Jan Paweł II, sam będąc wybitnym erudytą w dziedzinie filozofii, cenił chyba świeże, chociaż często naiwne, scenariusze rzeczywistości wymyślane przez tych, którzy czasem odmawiali "prawdziwej" filozofii prawa do istnienia. Ich idee były nie całkiem skrzywione, chociaż niewątpliwie wymagały korekty przez kompetentnych filozofów. Filozofowanie fizyków jest chyba usprawiedliwione, albowiem fizyka jest najogólniejszą z nauk zajmujących się światem materialnym. Usprawiedliwienie to nie obejmuje oczywiście braku wykształcenia w dziedzinie filozofii, który często ma miejsce. Otóż Jan Paweł II potrafił prostować błędy związane z niekompetencją, wyławiając jednocześnie cenne pomysły.

Trzeba tu od razu wyjaśnić, że część filozofii, o którą tu chodzi, to głównie ontologia, lub inaczej mówiąc metafizyka. W tym eseju nazw "ontologia" i "metafizyka" będę używać zamiennie, traktując je jako synonimy. Nie jest to całkiem poprawne.

## **2. Abstrakcja fizyczna i metafizyczna**

O ile pamiętam, pierwszą sprawą, którą "wyprostował" i jasno sprecyzował Karol Wojtyła (na długo przedtem zanim został biskupem) to sprawa różnicy pomiędzy poziomami abstrakcji fizyki i metafizyki. Mianowicie, to, co JEST, należy rozpatrywać z jednej strony jako ŻE JEST, a z drugiej strony zapytywać CZYM JEST. Jest to rozróżnienie znane od niemal tysiąca lat, wspominane przez filozofów arabskich, a wyraźnie sformułowane przez Tomasza z Akwinu. Jest to pytanie o istnienie (*esse*, że jest) i istotę (*essentia*, czym jest). Otóż abstrakcja fizyczna dotyczy istoty – fizyk (do pewnego stopnia) abstrahuje od szczegółów istoty mówiąc "ciało", "cząstka" itp. Abstrakcja metafizyczna w ogóle pozostawia istotę "na boku" i zajmuje się tym, co jest, tylko z punktu widzenia tego, że jest. Możemy powiedzieć, że metafizyka rozpatruje rzeczywistość z punktu widzenia bytowości (*sub ratione entitatis*).

#### **3. Czy można mówić o pograniczu fizyki i metafizyki?**

Mogłoby się wydawać, że przy tak sformułowanym rozróżnieniu pomiędzy poziomami abstrakcji nie może być mowy o jakimś pograniczu, jakimś obszarze interdyscyplinarności. Tak m.in. twierdzi czołowy polski metafizyk O. Prof. Krąpiec. Ale nie ulega wątpliwości, że fizycy "wdarli się" do obszaru ŻE JEST poprzez osiągnięcia podstawowej teorii fizyki, jaką stanowi mechanika kwantowa. Nie mogę tu wchodzić w trudne zresztą szczegóły. Niech wystarczy informacja, ŻE JEST obiektu fizycznego mechanika kwantowa łączy z procesem tzw. kolapsu (redukcji) pakietu falowego. Ten proces przenosi obiekt ze "sfery" superpozycji stanów do sfery aktualnego istnienia. Obiekt (elektron, foton itp.) wtedy JEST. Nie ulega wątpliwości, że (mimo, że jesteśmy fizykami) mówimy tu o naszym obiekcie *sub ratione entitatis*. A więc jest pogranicze, a także obszar współdziałania fizyki i filozofii.

#### **4. Uniwersalia – ich "sfera" istnienia**

Jako fizyk filozofujący i jako metafizyk nie mogę nie zająć się problemem uniwersaliów, pamiętając jednak, że spór o uniwersalia w filozofii liczy sobie już około 2500 lat i dzieli filozofów. Niewątpliwie nadmiernie upraszczając sprawę wymienię dwie grupy: tych, którzy opowiadają się za poglądem, że *universale* jest poza rzeczą (*universale ante res*) i tych, którzy są zdania, że uniwersalia są związane nieuchronnie z rzeczami (*universalia in rebus*). Np. przeżywam radość spowodowaną otrzymaniem dobrej wiadomości. Czyli tę moją radość związaną ze mną. Ale czy istnieje (w jakiejś "sferze") radość jako coś ogólnego, poza mną – *universale ante res*? Platon uważał, że tak. Nie chciałbym dyskutować tutaj takich uniwersaliów, jak wspomniana "radość" albo "białość" itp. Ale nie mogę (jako fizyk) przejść do porządku nad takimi uniwersaliami, jak liczby, obiekty geometryczne, pojęcia matematyczne, prawa fizyczne itp. Mówiąc o liczbach – nie mam na myśli np. 5 jabłek, lecz liczbę 5 traktowaną w oderwaniu od rzeczy (*ante res*). Podobnie mówiąc np. o trójkącie nie mam na myśli tego tu narysowanego, lecz ogólne pojęcie *ante res*. Jak słyszę, [1] większość matematyków skłania się do poglądu, że obiekty matematyczne bytują (SA) w jakiejś "sferze" istnienia, a matematycy odkrywają je, nie wymyślają. Zatem matematyka nie jest jakąś olbrzymią wymyśloną tautologią, tylko jest odkrywana, podobnie jak ma się sprawa w innych naukach przyrodniczych. Zaznaczam jednak, że nie jest to pogląd powszechny (aczkolwiek dotyczy większości matematyków). Dlatego niektóre sprawy dyskutowane w dalszych częściach tego eseju będą miały charakter poglądów.

### **5. Koncepcja hylemorfizmu a prawa fizyki**

Mam wrażenie, że Jan Paweł II był szczególnie zainteresowany koncepcją hylemorfizmu. W rozmowach ze mną kilkakrotnie tę sprawę poruszał. Trudno mi powiedzieć dlaczego. Może wyczuwał jej ważność, jako bezpośrednio związaną

z konwersją możność – akt, stanowiącą jeden z podstawowych problemów metafizyki. Koncepcja hylemorfizmu mówi, że każdy byt materialny jest swego rodzaju "złożeniem" materii (*hyle*) i formy (*morphe*). Przykładem mogłaby być rzeźba: kamień – *hyle*, idea twórcza – forma. Arystoteles, niewątpliwie inspirowany przykładem rzeźby, rozszerzył tę koncepcję na dowolne ciało materialne. Ostatecznym, znajdującym się na samym dnie podłożem materialnym była dla Arystotelesa materia pierwsza (*materia prima*), będąca możnością gotową przyjąć jakąś formę. Nie ulega wątpliwości, że problem hylemorfizmu jest problemem, który powinien interesować fizyków, dotyczy bowiem obiektów materialnych.

Problem *hyle* (a dokładnie materii pierwszej) jest trudny. Arystoteles, a za nim Tomasz z Akwinu, a w Polsce Krąpiec [2], uważali, że materia pierwsza stanowi czystą możność i w oderwaniu od formy nie istnieje. Ale Edyta Stein wydaje się drążyć głębiej [3]. Czerpiąc ze słownictwa języka niemieckiego przeprowadza porównanie dwóch pojęć: *die Möglichkeit* i *das Vermögen*. Pierwsze oznacza czystą (niejako) możność, a drugie możność ograniczoną do pewnych (tych a nie innych) realizacji przez formę. Ta druga możność (być może należałoby użyć słowa "zdolność") nie jest po prostu niczym, raczej znajduje się na pewnym poziomie bytowości – jest pomiędzy bytem a niebytem. Jako fizyk mogę mieć różne pomysły co do interpretacji materii pierwszej jako "przedmiotu" fizycznego. Ale nie będę kontynuować tych rozważań na temat *hyle* – wszystkie jawią się jako hipotetyczne i może wątpliwe.

Natomiast śmielej odnoszę się do tematu formy (*morphe*). Zaliczam tu prawa (równania) takie jak: równania Maxwella, które są formą dla "przedmiotu fizycznego" zwanego polem elektromagnetycznym, równania Diraca, które są formą dla "przedmiotu fizycznego" zwanego polem elektronowym itp. Równania jako obiekty matematyczne są uniwersaliami i bytują w "sferze" odmiennej od bliskiej nam "sfery" istnienia aktualnego, "czekając" (niejako) na połączenie się z hyle, co przeprowadza je do tejże "sfery" istnienia aktualnego [4]. Tak więc prawa fizyki, jako uniwersalia, są hierarchicznie ponad faktami (zjawiskami) fizycznymi.

Ekstrapolując te rozważania można powiedzieć, że prawa etyki są prawami *morphe* kształtującej byt ludzki, przy dodatkowym warunku dopuszczenia do "gry" wolnej woli.

#### **6. Sprawa języka. Zasada analogii**

W dyskusji nad tymi sprawami niemałą rolę odgrywa sprawa języka. Zwykliśmy twierdzić, że językiem fizyki jest matematyka. Nie sądzę, żeby ta teza była do końca prawdziwa. Także język filozofii z konieczności nie może ograniczać się do tego, co można wyrazić przy pomocy symboliki matematycznej. I w przypadku fizyki, i w przypadku filozofii posługujemy się językiem w zasadzie potocznym, ale wzbogaconym czymś w rodzaju terminologii. Słownictwo, a zwłaszcza słownictwo naukowe, stanowi coś, co po niemiecku nazywa się *Wortschatz*. Różne języki w nim operują w różny sposób. Prócz łaciny, wzbogaconej w średniowieczu swoistą terminologią, doskonały *Wortschatz* zawiera język niemiecki wysubtelniony przez osiągnięcia wielkiej filozofii niemieckiej XVIII i XIX wieku. Papież Jan Paweł II powiedział przy mnie na ten temat: "Polski język jest nie gorszy". Jakkolwiek by nie było, język stanowi dla filozofa coś w rodzaju obserwatorium, w którym przez wieki nagromadziła się mądrość myśli ludzkiej. W poprzednim rozdziale podałem przykład korzystania z tego "obserwatorium" przeprowadzając porównanie niemieckich słów "Möglichkeit" i "Vermögen".

Praktyczna użyteczność języka byłaby niemal niemożliwa bez stosowania zasady analogii polegającej na tym, że przy pomocy tego samego słowa wyrażamy różne treści, ale do pewnego stopnia podobne. Np. – w filozofii – mówimy "Piotr JEST" i "Bóg JEST", chociaż słowo JEST w odmienny sposób odnosi się do Piotra niż do Boga. Podobnie w fizyce: mówimy "pocisk JEST (w fazie lotu tuż przed uderzeniem w cel)" i elektron JEST (w fazie tuż przed uderzeniem w ekran)" chociaż w przypadku pocisku chodzi o JEST w potocznym tego słowa znaczeniu, a w przypadku elektronu dopiero zderzenie z ekranem go aktualizuje (przed zderzeniem jest falą prawdopodobieństwa, czyli potencjalnością należącą do innej "sfery" istnienia).

#### **7. Czas**

W rozdziale 3 wspomniałem, że aktualizacja jakiegoś obiektu fizycznego następuje (zgodnie z mechaniką kwantową) w wyniku procesu zwanego redukcją pakietu falowego. Wtedy (np. w komorze Wilsona) obserwujemy ślad w postaci perełki mgły i mamy prawo powiedzieć, że obiekt JEST w "naszej sferze" aktualnego istnienia. Zdarza się, że obok tej pierwszej "perełki" rejestrujemy następne, tworzące coś, co odbieramy jako tor cząstki. Uwidoczniony on jest dzięki kolejnym aktom redukcji pakietu falowego, przy czym "bliższe" ślady można zinterpretować jako "przedtem", a dalsze jako "potem". W ten sposób pojawia się czas. Warto tu uświadomić sobie, że podobne do przedstawionego wyżej rozumowanie proponuje Tomasz z Akwinu [5], łącząc pojawienie się czasu z "liczeniem" (jak mówi) "przedtem" i "potem" w obserwacji zmiany.

W fizyce (mechanice kwantowej) sam akt redukcji pakietu falowego wydaje się być bezczasowy. Jako taki typuje każdorazowe "TERAZ", które nie ma trwania. Edyta Stein wyraża to słowami, że nasze JEST znajduje się "na ostrzu noża" (*Messers Schneide*) [6]. Byciem (istnieniem) jesteśmy ciągle obdarowywani.

Zwróćmy uwagę na okoliczność, że "przedtem" może oznaczać początek zmiany, a "potem" jej koniec. Z oboma aspektami można przejść do nieskończoności ( $-\infty$  w pierwszym i/lub  $+\infty$  w drugim przypadku). Postępując tak jesteśmy w zgodzie z matematyką, w której dążenie do nieskończoności zostało dobrze zdefiniowane. Można tu zadać sobie pytanie czy tak uzyskany czas daje nam wieczność? Tak zdaje się sądzić Natasza w "Wojnie i pokoju", gdy na pytanie co to jest wieczność, odpowiada: "czemu trudno wyobrazić sobie wieczność? Dziś będzie, jutro będzie, zawsze będzie i wczoraj było i onegdaj było..." [7]. Ale przecież to nie wieczność! Ciągle bowiem pozostajemy "uwięzieni" w "linii" czasu...

## **Literatura**

- [1] A. Schinzel, *Prawda i istnienie w matematyce* [w:] *Nauka-Religia-Dzieje*, VII Seminarium w Castel Gandolfo, red. J.A. Janik, Wydawnictwo Uniwersytetu Jagiellońskiego, Kraków 1996, str. 65–76.
- [2] A. Krąpiec, *Struktura bytu*, Redakcja Wydawnictw KUL, Lublin 1995, str. 252.
- [3] E. Stein, *Endliches und ewiges Sein*, Herder, Freiburg-Basel-Wien, 1986, str. 173.
- [4] A. Staruszkiewicz [w:] *Nauka-Religia-Dzieje*, red. J.A. Janik, Wydawnictwo Uniwersytetu Jagiellońskiego, Kraków 2000, str. 55.
- [5] Tomasz z Akwinu, *Summa theologiae*, I, q. 10, a. 1.
- [6] E. Stein, *Endliches und ewiges Sein*, Herder, Freiburg-Basel-Wien, 1986, str. 38.
- [7] L. Tołstoj, *Wojna i pokój*, t. 2, PIW, Warszawa 1962, str. 373.

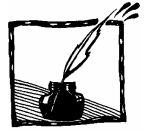

## Jan Paweł II do uczonych w Castel Gandolfo

Od dziewiętnastu lat nie przestaję się dziwić, że tutaj, w Castel Gandolfo, podobnie jak w Watykanie, tak często i tak wiele mówi się po polsku. Długą drogę przeszła nasza polszczyzna, aby stać się owym – jak mówi Słowacki – językiem giętkim, zdolnym wyrazić wszystko, co pomyśli głowa. Takim właśnie językiem moi drodzy Goście – krakowscy fizycy i filozofowie – wyrażali te wszystkie treści, które należą do ich naukowych kompetencji. A mnie dane było to wszystko podziwiać. Z kompetencją to już trochę inaczej. Bardziej czułem się na swoim terenie, gdy przemawiali filozofowie, ale i fizyków przez tych kilkadziesiąt lat nauczyłem się trochę rozumieć.

 Wracam często myślą do roku 1953, do tej pamiętnej wyprawy w Gorce, która dała początek naszym dyskusjom i która poniekąd ukonstytuowała tak zwane "środowisko fizyków". Wędrowaliśmy latem i zimą, łącząc turystykę z dyskusją. W Krakowie spotykaliśmy się w gościnnym domu państwa Janików, wpierw przy placu Dominikańskim, potem na ul. św. Marka. Były także spotkania u mnie, na ul. Franciszkańskiej, a od roku 1978 spotkania te przeniosły się do Castel Gandolfo. Wszystko to dzisiaj wspominam z wielką wdzięcznością dla Boga i dla ludzi, dla wszystkich tutaj obecnych dzisiaj i dla wszystkich, którzy w ciągu tych pięćdziesięciu prawie lat w jakikolwiek sposób uczestniczyli w naszych spotkaniach.

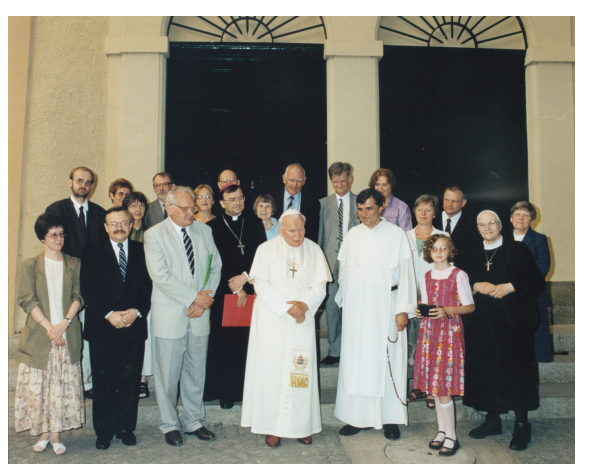

Grupa uczonych z rodzinami na spotkaniu z Ojcem Świętym w Castel Gandolfo

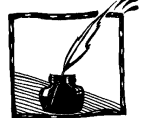

# **O Ojcu Świętym – nietypowo**

*Maria Rybicka Instytut Fizyki Jądrowej, Kraków*

Minął krótki okres od śmierci Ojca Świętego Jana Pawła II, a już napisano o Nim wiele wspomnień o różnym charakterze. Dla czytelników *Fotonu* szczególnie ciekawe mogą być informacje o kontaktach Księdza/Biskupa/Kardynała, a wreszcie Ojca Świętego, z fizykami. Pan Profesor Janik przedstawia historię wspaniałych spotkań z pogranicza fizyki, filozofii i teologii.

Opierając się na dokumentach z archiwum mojego śp. Męża Krzysztofa, pozwolę sobie, po krótkim przedstawieniu się, opowiedzieć o kontaktach Ojca Świętego Jana Pawła II ze środowiskiem fizyków zajmujących się fizyką cząstek elementarnych.

\*\*\*

Należę do grupy osób, które miały szczęście zetknąć się z księdzem Karolem Wojtyłą w czasie studiów. Był czerwiec 1957. Kończył się drugi rok studiów – fizyki. Jeden ze studentów, Krzysztof Rybicki (mój późniejszy mąż), zaproponował czwórce z naszego roku: Zosi Konieczny, Hance Linscheid, Adamowi Barwińskiemu i mnie, wspólną wycieczkę rowerową. Okazało się, że wybiera się z nami też ksiądz. Trzeba pamiętać, że było to prawie pięćdziesiąt lat temu i nie było jeszcze wtedy zwyczaju, aby ksiądz w "cywilu" odbywał wycieczki z młodzieżą. To właśnie zaczynał od paru lat TEN ksiądz Karol Wojtyła.

Krzysztof znał ks. Karola Wojtyłę od 1953 roku – należał do grupy młodzieży, później nazwanej "Środowiskiem" (ze wzruszeniem i wdzięcznością wspomnienia o tej grupie znaleźliśmy w Testamencie Ojca Świętego). Dzieje tej grupy – na prośbę Ojca Świętego – zostały spisane w książce *Zapis drogi*, której drugie wydanie ukazało się ostatnio w Wydawnictwie św. Stanisława.

"Środowisko", zwane początkowo "Rodzinką", Ksiądz skupił wokół siebie w czasie, gdy był wikarym w kościele św. Floriana w Krakowie. Zaczęły się tam zbierać głównie studentki mieszkające w pobliskim internacie ss. Nazaretanek i studenci Politechniki Krakowskiej, potem dołączali następni – z innych uczelni. Początkowo były to głównie kontakty religijne: chór, rekolekcje, dni skupienia. Potem zaczęły się wspólne wycieczki.

Kontakty z Księdzem, którego nazywaliśmy Wujkiem, miały charakter różnorodny, od ściśle religijnego po turystyczny, od krótkich, jednodniowych wycieczek po długie piesze wędrówki lub wyprawy kajakowe w czasie wakacji.

Wspólnota rozwijała się. Pary koleżeńskie często przekształcały się w pary narzeczeńskie, a potem małżeńskie. Małżeństwo moje i Krzysztofa Wujek pobłogosławił w 1961 r. w katedrze na Wawelu.

-

Kontakt z Wujkiem był najłatwiejszy, kiedy był jeszcze "zwykłym" księdzem. Ale i gdy został biskupem, kontakty pozostały intensywne. Chrzcił nasze dzieci, wspierał w trudnych chwilach, w nieszczęściach. Mieliśmy w Nim oparcie i zawsze mogliśmy na Niego liczyć. Część wakacji regularnie spędzaliśmy wszyscy razem z Wujkiem i naszymi dziećmi. Ostatnie wspólne wakacje spędziliśmy nad jeziorem Krępsko w lipcu 1978 roku.

Październik 1978 był dla nas ogromnym przeżyciem, smutkiem, że Go tracimy, radością i szczęściem, wszystkim naraz. Zupełnie nie przypuszczaliśmy, że dalsze kontakty będą możliwe. Okazało się że jednak, że Ojciec Święty był wierny starym przyjaźniom. Do końca czytał nasze listy i odpisywał na nie, a także przyjmował nas w czasie naszych częstych pobytów w Rzymie.

\*\*\*

Mój mąż (zm. 2003 r.) był profesorem w Instytucie Fizyki Jądrowej im. H. Niewodniczańskiego w Krakowie i zajmował się eksperymentalną fizyką cząstek elementarnych. Brał udział w dużych międzynarodowych eksperymentach, prowadzonych między innymi w Europejskim Ośrodku Fizyki Cząstek (CERN) pod Genewą. Ojca Świętego bardzo interesowały badania tam prowadzone. W czasie naszych wizyt u Ojca Świętego w Rzymie rozmowy często dotyczyły tych spraw.

W czerwcu 1982 r. Ojciec Święty odwiedzał międzynarodowe instytucje działające w Szwajcarii. Po południu 15 czerwca odwiedził CERN (w którym szczęśliwym zbiegiem okoliczności przebywał wtedy mój mąż).

Ojciec Święty został powitany przez dyrekcję i grupę profesorów, po czym zwiedził jeden z oddziałów CERN-u. Następnie odbyło się spotkanie, na które tłumnie przybyli pracownicy CERN-u (fizycy cząstek elementarnych, technicy i pracownicy obsługi) oraz ich rodziny.

Po krótkim przemówieniu dyrektora CERN-u, profesora Herwiga Schoppera, głos zabrał Ojciec Święty. Oto fragmenty Jego przemówienia :

(...) Zatrzymam się (...) na tym, co stanowi o specyfice Waszych badań: stanowi ją coraz głębsze przenikanie wewnętrznej struktury materii, tego, co można określi jako "nieskończenie małe", na granicy tego, co jest mierzalne w mikrokosmosie, a więc atomów, elektronów, jąder, protonów, neutronów, kwarków. Jednym słowem, staracie się rozszyfrować tajemnice materii, jej składu i jej fundamentalnej energii. Dlatego też Wasze badania budzą zainteresowanie lub przynajmniej obchodzą wszystkie środowiska naukowe, cały świat kulturalny, który chętnie rozważa takie zagadnienia i wszystkich ludzi, albowiem stanowią one – można chyba powiedzieć – część ich własnej odsłaniającej się tajemnicy.

Tłum. za: *L'Osservatore Romano*, wyd. polskie, 1982, nr 7–8.

Mówię "część", gdyż wobec ogromu i złożoności spraw, jakie w tej dziedzinie pozostają jeszcze do odkrycia, Wy, jako prawdziwi naukowcy, jesteście pełni pokory. Czy istnieją elementarne i niepodzielne składniki materii? Jakie siły działają pomiędzy nimi? Jest tak, jak gdyby te pytania oddalały się, w miarę jak Wasze badania posuwają się naprzód.

Przede wszystkim jednak pojawiają się inne pytania, o jeszcze bardziej podstawowym znaczeniu dla poznania, znajdujące się już na granicy nauk ścisłych, nauk przyrodniczych, lub raczej, już poza ich zakresem, w dziedzinie filozofii. A filozofom i wierzącym Wasza wiedza pozwala nawet sformułować je lepiej: jakie jest pochodzenie Kosmosu i dlaczego odnajdujemy porządek w naturze?

(...) Chrześcijanom mówię (...): obyście mogli "w sposób egzystencjalny łączyć w pracy intelektualnej dwa porządki rzeczywistości, które zbyt często jest się skłonnym przeciwstawiać, jak gdyby były one całkowicie niezgodne, mianowicie poszukiwanie prawdy, oraz pewność, że zna się już źródło praw $dv$   $(...)$ .

(...) pozwólcie, abym na zakończenie przypomniał o możliwych zastosowaniach wyników Waszych badań (...). Historia bowiem pokazuje, że odkrycie nowych zjawisk prowadzi z czasem do zdumiewających, często zupełnie nieoczekiwanych zastosowań. (...) A przecież zastosowania, jaki można przewidywać na podstawie wiedzy o strukturze atomu i jego możliwego rozbicia, są nieograniczone!

Ludzie będą mogli zeń wyprowadzić zarówno to, co najlepsze, jak i to, co najgorsze. Dobro służące człowiekowi i jego rozwojowi w zastosowaniach, które mogą dotyczyć jego zdrowia, zasobów żywnościowych, źródeł energii, ochrony przyrody, i zło, którym byłoby zniszczenie równowagi ekologicznej, groźna promieniotwórczość, a przede wszystkim narzędzia zniszczenia, które już obecnie są straszliwie niebezpieczne przez swą moc i ilość.

(...) przekazuję Wam moje życzenia. Chciałbym, żeby naukowiec na płaszczyźnie swej własnej kultury zachował poczucie transcendencji człowieka wobec świata, jak również Boga wobec człowieka, żeby na płaszczyźnie swego działania z powszechnym wyczuciem kultury, jakie go charakteryzuje, umiał połączyć powszechne wyczucie braterskiej miłości, której pragnienie Chrystus w szczególny sposób wszczepił światu. W związku z tym powtarzam mój apel z UNESCO (...):

"Tak! Przyszłość człowieka zależy od kultury! Tak! Pokój na świecie zależy od prymatu Ducha! Tak, pokojowa przyszłość ludzkości zależy od miłosierdzia!"

Po tym wystąpieniu, przyjętym entuzjastycznie przez zebranych, nastąpiło wzajemne obdarowanie się prezentami: dyrektor Schopper wręczył Gościowi trójwymiarowy model zderzenia proton-antyproton (patrz fotografia). Ojciec Święty przekazał dla CERN-u medalion z wizerunkiem Matki Boskiej Częstochowskiej.

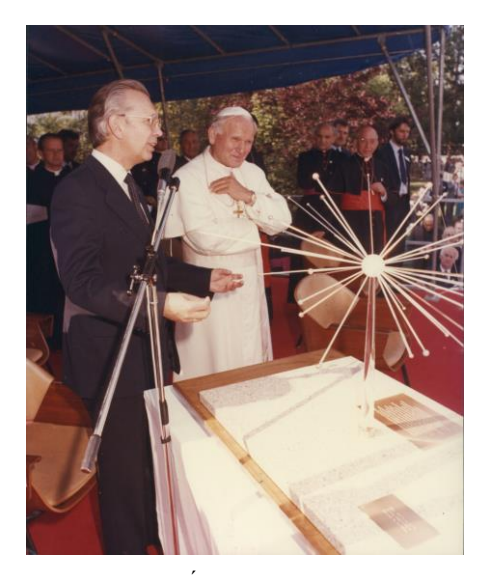

Ojciec Święty w CERN-ie

Po latach mój mąż tak to wspominał we wspomnianej książce *Zapis drogi*:

"Szczęśliwie znalazłem się wśród fizyków, którzy zostali przedstawieni Ojcu Świętemu. Kiedy tylko Wujek mnie zobaczył, uśmiechnął się szeroko i uściskał mnie. Gdy stamtąd odjeżdżał, podszedłem do samochodu i pokazałem mu znak zwycięstwa («V»), na co natychmiast odpowiedział tym samym". (*Trzeba pamiętać, że był to rok 1982 – w Polsce trwał stan wojenny – często pozdrawialiśmy się znakiem "V". Zaskakująca była błyskawiczna reakcja Ojca Świętego*).

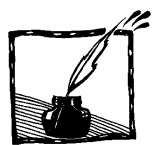

# Wrażenia barwne – jak je mierzyć?

Janusz Jaglarz Politechnika Krakowska

#### 1. Widzenie barwne jako proces psychofizyczny

Barwy w życiu człowieka odgrywają niezwykle istotną rolę, związaną nie tylko z czysto fizycznym rozpoznawaniem i rozróżnianiem otaczających nas przedmiotów i zjawisk, ale wpływają także na naszą psychikę czy nastrój poprzez odpowiednio dobrane kompozycje barwne. Widzenie barwne jest właściwie procesem zarówno fizycznym jak i fizjologicznym oraz psychicznym. W warstwie fizycznej następuje rejestracja promieniowania świetlnego na siatkówce oka. Siatkówkę oka można przyrównać do pewnego rodzaju światłoczułej matrycy, na której znajdują się receptory widzenia barwnego, zwane czopkami, reagujące na światło o określonej barwie.

 Oprócz czopków w siatkówce znajdują się również pręciki, które rejestrują jedynie natężenie światła, bez możliwości jego analizy barwnej. Pod wpływem padającego na siatkówkę promieniowania, w wyniku reakcji fotochemicznej, którą w największym uproszczeniu można nazwać fizjologią procesu widzenia barwnego, substancje białkowe zawarte w czopkach, zwane opsynami, reagują na światło absorbując poszczególne składowe promieniowania barwnego.

 Istnieją trzy rodzaje opsyn: absorbujące światło niebieskie, zielone i czerwone. Umożliwiają one barwne widzenie dzienne. Brak jednej z opsyn (np. czerwonej lub zielonej) powoduje niezdolność rozróżniania pewnych barw. Nie jest to jednak całkowita ślepota barwna. Świat barw człowieka dotkniętego tą wadą jest uboższy niż ludzi posiadających trzy substancje światłoczułe. Osoby reagujące prawidłowo na trzy podstawowe barwy (czerwień, zieleń i barwę niebieską) nazywa się trichromatami (ich oczy reagują na trzy kolory podstawowe), osoby reagujące jedynie na dwie podstawowe barwy nazywamy dichromatami (ich oczy rozróżniają dwa kolory podstawowe – koty też są dichromatami, ponieważ posiadają tylko dwa rodzaje czopków reagujących na barwy podstawowe). Świat dichromatów nie jest aż tak bardzo ubogi we wrażenia barwne, czego przykładem może być wielu malarzy (nawet kolorystów) tworzących swe dzieła w niezwykłej tonacji barwnej dostępnej ich percepcji. Trzecią warstwą procesu widzenia jest nie mniej ważny, psychiczny odbiór barwy, związany z oddziaływaniem produktów rozkładu opsyn z nerwem wzrokowym i przesłaniem sygnału do płatu mózgowego odpowiedzialnego za rejestrację procesu widzenia. Analiza psychiczna barwy przez mózg prowadzi dalej do estetycznej oceny barwy – zależnej od indywidualnej wrażliwości danej osoby na kolor.

#### 2. Barwy proste i złożone

Barwa, jej istota, pochodzenie a także jej pomiar były od wieków przedmiotem dysput naukowych i filozoficznych, zwłaszcza od czasów, gdy Newtonowi udało się rozszczepić światło białe za pomocą pryzmatu. Wielu wybitnych fizyków, jak choćby wspomniany Newton, Helmholtz, Maxwell, a nawet wielki poeta Goethe, próbowało stworzyć teorię barw, i w sposób mniej lub bardziej naukowy opisać wielość barw w przyrodzie. Kolejne odkrycia przybliżyły nas do rozumienia natury światła.

 To, co oko ludzkie odbiera jako różnobarwne światło, jest w rzeczywistości falą elektromagnetyczną pochodzącą z wąskiego pasma długości fal świetlnych, między 400 a 760 nanometrami, dając w efekcie widmo sięgające od fioletu (fale najkrótsze) do czerwieni (fale najdłuższe). Jest to bardzo wąski wycinek w ogromnym zakresie widma promieniowania elektromagnetycznego, które rozciąga się od fal gamma o długości rzędu  $10^{-15}$  m aż do fal radiowych mierzonych w dziesiątkach kilometrów. W związku z powyższym naturalnym może się wydać pytanie: dlaczego akurat na takie promieniowanie, z tak wąskiego zakresu widma elektromagnetycznego i w takim a nie innym przedziale reaguje nasze oko? Odpowiedź jest bardzo prosta: słońce jako źródło promieniowania świetlnego emituje ponad 50% energii promieniowania w zakresie fal 400–760 nm, podczas gdy np. w zakresie fal ultrafioletowych tylko 5%. Narząd widzenia człowieka oraz innych istot żyjących w wyniku ewolucji dostosował się więc do odbioru tych fal świetlnych, których dostępność na Ziemi jest największa. Chociaż i tutaj istnieją pewne różnice w percepcji fal świetlnych, np. owady widzą fale nadfioletowe krótsze niż 400 nm, podczas gdy absolutnie niewidoczna jest dla nich czerwień widmowa, odpowiadająca falom dłuższym niż 700 nm, barwę monochromatyczną, wyróżnioną z widma światła Newton nazwał barwą czystą albo barwą prostą, której – jak pisał – "nic nie może zmienić". Do barw czystych zaliczamy np. barwy tęczy oraz barwy otrzymane przez rozszczepienie pryzmatem światła białego.

 Większość barw występujących w przyrodzie to jednak barwy złożone, powstałe ze zmieszania wielu barw prostych.

#### 3. Atrybuty barw

Każdą barwę można zdefiniować za pomocą trzech atrybutów:

- koloru (odcienia),
- nasycenia,
- jasności.

 Dowolna barwa złożona powstać może poprzez tzw. addytywne mieszanie barw prostych. Z takim sposobem tworzenia barw spotkać można się w technice telewizyjnej i kinowej, na ekranach monitorów CRT i laptopów. Mieszanie addytywne polega na tym, że działamy na oko dwoma lub trzema monochromatycznymi wiązkami różnych barw, otrzymując nową barwę złożoną. Bardzo istotny jest fakt, że to samo wrażenie barwne można uzyskać w rozmaity sposób, a właściwie na nieskończenie wiele sposobów. Oko zachowuje się w zupełnie inny sposób niż ucho, które potrafi przeprowadzić analizę dźwięku na tony składowe. Ten brak analizy koloru oznacza, że nie można stworzyć barwnego odpowiednika utworu muzycznego. Dlatego częste w poezji zwroty np.: "symfonia barw" nie mają żadnego odniesienia w naturze.

#### 4. System RGB

Do opisu barwy otrzymanej przez mieszanie addytywne najbardziej naturalnym systemem okazał się system RGB (od angielskich nazw kolorów Red – czerwony, Green – zielony, Blue – niebieski). W systemie tym wykorzystano fakt, że oko ludzkie odbiera kolor dzięki stymulacji opsyn w stożkach (czopkach) siatkówki. Każda z nich reaguje na inną barwę: pierwsza reaguje na światło czerwone o długości około 630 nm, druga na barwę zieloną o długości 530 nm, trzecia odbiera fale niebieskie o długości 450 nm. W addytywnym mieszaniu barw barwy widmowe o takim samym natężeniu odpowiadające tym długościom fali dają barwę białą.

 Można wyobrazić sobie każdą barwę występującą w przyrodzie jako wektor reprezentowany w trójwymiarowej przestrzeni barw podstawowych i zapisać ją w postaci równania liniowego:

 $\vec{F} = r\vec{R} + g\vec{G} + b\vec{B}$ 

gdzie:

 $R$  – wektor barwy podstawowej czerwonej G – wektor barwy podstawowej zielonej B – wektor barwy podstawowej niebieskiej  $r, g, b$  – natężenia barw podstawowych

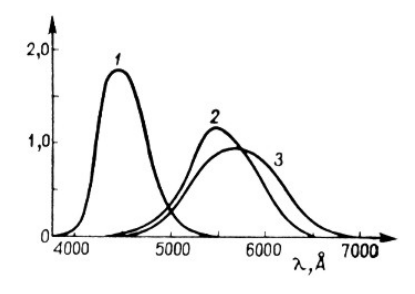

Rys. 1. Krzywe czułości widmowej czopków dla światła o barwie 1 – niebieskiej, 2 – zielonej, 3 – czerwonej (na podstawie Feynmana wykłady z fizyki, t. 1, cz. 2)
#### 5. Substraktywne mieszanie barw – system CMYK

Większość barw złożonych obserwowanych przez nas w otaczającym świecie wcale nie powstaje w wyniku dodawania barw (mieszania addytywnego). Obserwowane przez nas odcienie barwne, jeśli powstają w wyniku odbicia światła np. słonecznego czy światła żarówki, stanowią wynik tzw. substraktywnego (pochłaniającego pewne kolory) mieszania barw podstawowych. Istotną rolę w tym procesie odgrywa pochłanianie światła mające charakter selektywny. Promienie padające na ciało mogą ulec odbiciu, rozproszeniu (które też jest formą odbicia) lub pochłonięciu. Zabarwienie przez pochłanianie zdarza się w przyrodzie bardzo często. Przykładem najbardziej powszechnym, którego doświadcza każdy uczeń na lekcjach plastyki, jest mieszanie pędzlem farby żółtej i niebieskiej. Farba żółta pochłania światło czerwone i niebieskie. Z kolei farba niebieska pochłania światło żółte i czerwone. Obie farby odbijają światło zielone, które możemy obserwować w różnych odcieniach w zależności od proporcji użytych składników. Taki sposób uzyskiwania kolorów i ich głębi stosowała większość malarzy od zarania sztuki malarskiej.

 Do opisu barwy złożonej otrzymanej przez substraktywne mieszanie barw najbardziej przydatny okazał się system CMYK, standardowo używany w technice drukarskiej. CMYK to skrót od pierwszych liter nazw kolorów (Cyan – morski), (Magenta – turkusowy), (Yellow – żółty), oraz (blacK – czarny; litera B jest zajęta przez Blue), użyty przede wszystkim dla podniesienia kontrastu obrazu drukowanego na kolorowej drukarce. Różnicę między addytywnym a substraktywnym sposobem uzyskiwania barw złożonych najłatwiej zauważyć wtedy, gdy mieszając trzy barwy podstawowe metodą substraktywną, otrzymujemy czerń, podczas gdy addytywne mieszanie tych samych barw podstawowych daje światło białe.

 Niezależnie od sposobów otrzymywania barwy w końcowym efekcie otrzymujemy barwę złożoną o określonych współrzędnych barw podstawowych, czyli jako wektor barwny.

 Jednak przedstawianie barwy w trójwymiarowej przestrzeni wydawało się dość uciążliwe, podobnie jak wykorzystanie globusa w wakacyjnych wędrówkach. Dlatego koloryści, idąc za przykładem kartografów, stworzyli mapy barwności, a dokładniej tzw. trójkąty barwne, które odwzorowywały, przez zrzutowanie na płaszczyznę, wartości odcieni i nasyceń barw występujących w przyrodzie. Powstało wiele doskonalonych przez lata i zatwierdzanych przez Międzynarodową Komisję Oświetleniową (CIE – akronim od pełnej francuskiej nazwy komisji oświetleniowej – Comission Internationale de l'Eclarage) tzw. trójkątów barw, np. trójkąta CIE XYZ 1932 czy CIE XYZ 1964. Mimo wielu zalet nie uwzględniają one jednak jaskrawości barwy złożonej, a przy tym wymagają pewnego doświadczenia ze strony obserwatora oceniającego odcień i nasycenie koloru.

 Ważnym krokiem w opisie barw okazało się wprowadzenie nowego systemu łączącego sposoby substraktywnego i addytywnego otrzymywania barw, a trójkąty barwne stały się wyłączną domeną wąskiej grupy ludzi doskonale orientujących się w szacowaniu barwności próbek.

#### System L\*a\*b

W 1976 roku grupa kolorystów – matematyków i fizyków – zaproponowała nowy model klasyfikacji kolorymetrycznej, tzw. model L\*a\*b. W założeniu jest to model niezależny od sprzętu emitującego lub odbijającego światło, co oznacza, że można określić barwę bez względu na rodzaj urządzenia, dla którego barwa jest definiowana (monitora, drukarki, skanera itp.).

 W systemie L\*a\*b, w sposób prosty i zrozumiały określono współrzędne barwy. L – określa luminancję (jasność lub jaskrawość obrazu). Wartość parametru L mieści się w zakresie od 0 do 100, przy czym 0 oznacza "zerową" luminancję, czyli de facto kolor czarny. 100 – to jaskrawość barwy widmowej, czyli barwy prostej. Wartości parametrów a i b określają chromatyczność barwy. Parametry a i b przyjmują wartości z zakresu od –120 do 120 i oznaczają odpowiednio przejście od zieleni do czerwieni (oś zielono-czerwona – a) oraz od barwy niebieskiej do żółtej (oś niebiesko-żółta – b).

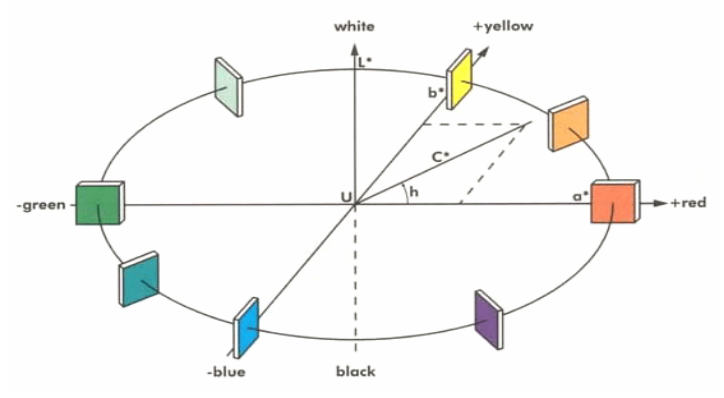

Rys. 2. Przestrzenny obraz współrzędnych L\*a\*b

 Rysunek 2 przedstawia schemat trójwymiarowego układu L\*a\*b, w którym każda barwa zawarta jest wewnątrz elipsoidy obrotowej o osiach a = 120, b = 120,  $L = 100$ .

 Taka trójwymiarowa reprezentacja barw jest jednak mało wygodna. Dlatego też w osobnym słupku przedstawia się luminancję (jaskrawość) barwy, a parametry a oraz b osobno w układzie współrzędnych kartezjańskich (rys. 3).

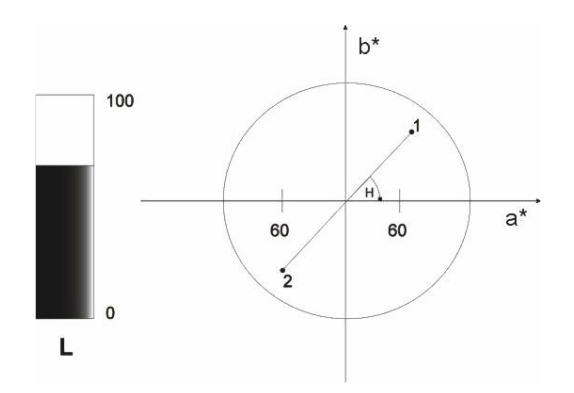

Rys. 3. Prezentacja parametrów barwnych próbki w układzie współrzędnych kartezjańskich a\*, b\*

 Punkty znajdujące się na okręgu o promieniu 120 w pierwszych trzech ćwiartkach układu przedstawiają czyste barwy widmowe. Niezwykłe własności ludzkiego zmysłu widzenia umożliwiają widzenie również nieistniejących w naturze, tzw. barw niewidmowych, czyli wszelkich kombinacji barw purpurowych, które znajdują się w czwartej ćwiartce układu. Barwa biała jest przedstawiona jako punkt w środku układu współrzędnych i luminancji (jasności, jaskrawości) L = 100. Barwa czarna to również ten sam punkt środka układu, ale o luminacji  $L = 0$ . Wszystkie barwy szare znajdują się w środku układu współrzędnych a\*, b\* i różnią się jedynie wartością jaskrawości w przedziale od 0 do 100. Barwom szarym nie można przypisać odcienia barwnego, dlatego często nazywamy je barwami niekolorowymi. Punkt o numerze 1 reprezentuje barwę z pierwszej ćwiartki układu. Większość z nas określiłaby ten kolor jako pomarańczowy. Jednak taka informacja nie wystarcza malarzowi czy lakiernikowi do uzyskania dokładnie takiego samego odcienia barwnego (czyż nie zgodzimy się z twierdzeniem, że barwa pomarańczy może być bliższa żółci lub czerwieni?). Odległość tego punktu od środka układu określa nasycenie barwą widmową. Im bliżej okręgu, tym barwa jest głębsza i czystsza. Z drugiej strony, im bliżej początku układu współrzędnych położony jest punkt określający barwę, tym bardziej blada staje się barwa (wyblakła). Barwy o niewielkim nasyceniu nazywamy barwami pastelowymi. Natomiast kąt H, jaki tworzy odcinek łączący punkt 1 reprezentujący barwę z osią a\*, określa odcień barwy, czyli jej kolor. Korzystając z systemu L\*a\*b\*, można łatwo zdefiniować pojęcie barwy dopełniającej. Barwa jest barwą dopełniającą, jeżeli po addytywnym zmieszaniu z barwą wyjściową i przy jednakowej jaskrawości obu barw dają one jako efekt końcowy barwę białą. Dla punktu 1 barwą dopełniającą jest punkt 2, leżący w trzeciej ćwiartce wykresu w tej samej odległości od środka układu współrzędnych i tworzący te same kąty z osią a\*.

 Każdy, kto odbiera wrażenia barwne, z pewnością zauważył istotne różnice w percepcji barwnej, gdy obserwuje się je przy różnym oświetleniu. Oświetlenie ma ogromny wpływ na nasz sposób postrzegania barw. Wystarczy podać tutaj przykład odbioru odcieni barwnych w czasie zmierzchu. Barwy czerwone jasne i nasycone stają się ciemne, natomiast barwy niebieskie wydają się znacznie jaśniejsze. To zjawisko, nazywane czasem zjawiskiem Purkinjego, związanie jest z przejmowaniem roli czopków w procesie widzenia przez pręciki, które specjalizują się w widzeniu nocnym.

#### 6. Obliczanie parametrów barwnych

Nawet wytrawne oko kolorysty nie przypisze wszystkich atrybutów barwy choćby z przeciętną dokładnością. Dlatego do pomiarów barw wybrano kolorymetry obiektywne (niezależne od percepcji człowieka). W pomiarach kolorymetrycznych należy najpierw wybrać źródło oświetlenia, które jest zalecane przez komisję oświetleniową (może to być światło słoneczne lub lampa halogenowa), a następnie zbadać natężenie światła odbitego od próbki. Znając widmowy rozkład mocy, źródła światła należy pomnożyć go przez widmowy współczynnik odbicia, a następnie ponownie pomnożyć przez wartości czułości czopków siatkówki dla tzw. obserwatora normalnego (statystycznego). Poniższy schemat przedstawia algorytm otrzymywania parametrów barwnych kolorów dla źródeł oświetlenia tzw. illuminantu A oraz dla światła dziennego – illuminantu D55. Różnice mogą wydać się istotne, niemniej jednak nauką płynącą z tego sposobu obliczania barw jest fakt, że barwa każdej powierzchni nie jest na stałe utrwaloną wartością, lecz zmienia się wraz z możliwościami percepcyjnymi obserwatora.

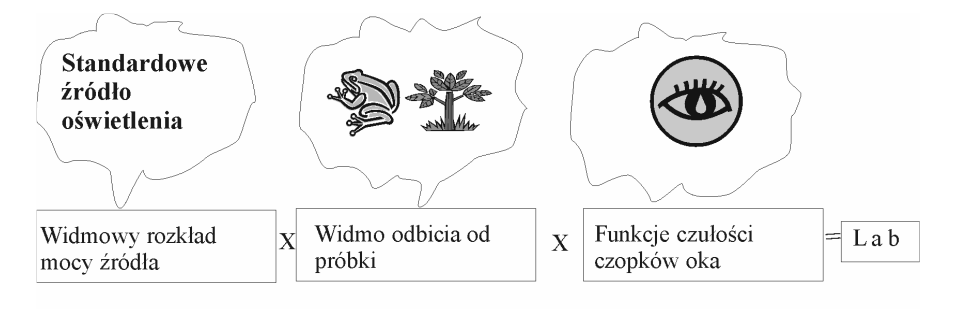

Rys. 4. Sposób obliczania parametrów barwnych obiektu

#### 7. Metodyka pomiaru koloru badanej powierzchni

Widzenie kolorowe stanowi jedną z metod postrzegania świata za pomocą zmysłu wzroku. Aby je obiektywnie mierzyć lub szacować, należy przeprowadzić analizę odbicia światła od badanej powierzchni przy znanym źródle oświetlającym próbkę i znanych rozkładach widmowych czułości ludzkiego oka. Ponieważ barwa analizowanego obiektu jest związana z rozproszeniem światła (tzw. odbiciem dyfuzyjnym, gdy światło rozprasza się we wszystkie strony) należy zastosować układ pomiarowy, który takie odbicie dyfuzyjne byłby w stanie zmierzyć.

 Pomiary barwy wykonuje się przy pomocy urządzenia nazywanego kulą Ulbrichta lub sferą integrującą (rys. 5) rejestrującą całkowitą energię świetlną odbitą lub wychodzącą z badanej próbki. Wewnętrzne ściany kuli są pokryte materiałem o bardzo dużym współczynniku odbicia dyfuzyjnego. Wbudowana w sferę lampa halogenowo-wolframowa oświetla ściany kuli. Światło odbite dyfuzyjnie od ścian kuli oświetla następnie próbkę. W sferze znajduje się otwór, do którego podłączony jest światłowód wyprowadzający strumień świetlny do spektrofotometru. Pomiary wykonywane są w zakresie widzialnym (380–780 nm).

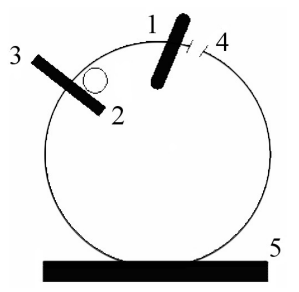

Rys. 5. Schemat zintegrowanej sfery odbiciowej typu d/0º: 1, 3 – przesłony umożliwiające dyfuzyjne oświetlenie próbki, 2 – źródło światła, 4 – otwór wyprowadzający strumień świetlny do spektrofotometru, 5 – mierzona próbka

 Dzięki miniaturyzacji elementów optycznych i elektronicznych oraz szybkiemu rozwojowi techniki światłowodowej i spektrometrii optycznej nastąpiły rewolucyjne zmiany. Przy znikomej absorpcji w światłowodzie, światło jest przesyłane ze sfery integrującej do spektrofotometru. Podstawowymi elementami spektrofotometru są: miniaturowa ława optyczna, wyposażona w specjalną końcówkę, która umożliwia przyłączenie światłowodu, dwa wklęsłe lustra, lustrzana siatka dyfrakcyjna oraz detektor siatkowy CCD 2048 pikseli. Spektrofotometr analizuje widmo światła rozproszonego od próbki i przesyła informacje o rozkładzie spektralnym poprzez konwerter analogowo-cyfrowy do komputera. Odpowiednie oprogramowanie oblicza parametry barwne badanej próbki według schematu przedstawionego na rys. 4 i wizualizuje go w układzie współrzędnych L\*a\*b. Dzięki zastosowaniu sfery integrującej oraz spektrofotometru można wykonać kilkadziesiąt pomiarów w ciągu godziny. Na tym właśnie polega komputerowy dobór barw, o którym słyszał zapewne każdy kierowca próbujący dobrać odpowiedni lakier do uszkodzonej karoserii.

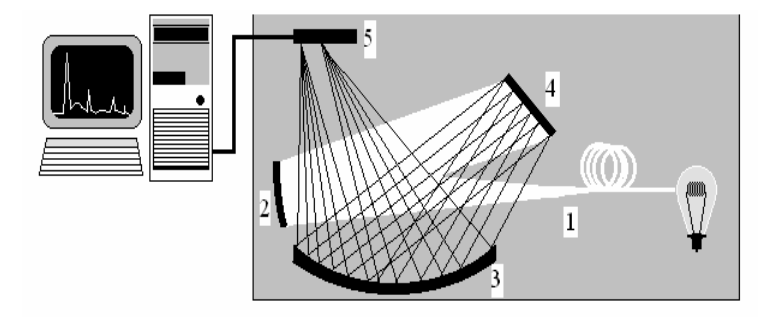

Rys. 6. Schemat spektrofotometru PC2000 (1 – światłowód, 2, 3 – lustra, 4 – odbiciowa siatka dyfrakcyjna, 5 – detektor CCD)

 Nawet najbardziej wyrafinowany słowny opis barwy, jej odcienia lub nasycenia, nie jest w stanie precyzyjnie jej określić. Dlatego barwy w sposób obiektywny, niezależny od obserwatora, można obliczyć, i to z dużą dokładnością, metodami spektrofotometrycznymi, a otrzymane współrzędne barwy skatalogować według odpowiednich kryteriów, np. w atlasach barwnych. Poza sferą pomiarów pozostaje oczywiście estetyczna percepcja barw, dotycząca np. ubioru czy wystroju wnętrz, na którą w znacznym stopniu wpływają zakodowane w mózgu znaczenia barw, różne u różnych ludzi.

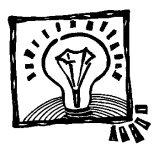

#### DOŚWIADCZENIE PO DESERZE

#### **Okulary dla płetwonurka**

*Grzegorz Karwasz, Tomasz Wróblewski Instytut Fizyki, Pomorska Akademia Pedagogiczna, Słupsk*

Czasami wypada się umyć. Zanurzenie głowy w umywalce jest okazją do prostego doświadczenia, ilustrującego dwa równania optyki. Po pierwsze, ogniskowa soczewki (i zdolność skupiająca) zależy od ośrodka, w którym jest ona umieszczona. Po drugie – zdolność skupiająca (czyli odwrotność ogniskowej) układu soczewek blisko siebie umieszczonych jest sumą ich zdolności skupiających.

Wiemy dobrze, że bez specjalnych okularów pod wodą widzimy wszystko zamazane – jak dalekowidz o gigantycznej wadzie wzroku. Dzieje się tak, ponieważ zdolność skupiająca soczewki oka po zanurzeniu w wodzie znacznie się zmniejsza (tzn. ogniskowa się wydłuża).

Soczewka oka nurka znajduje się między dwoma ośrodkami: wodą (współczynnik załamania  $n_1 = 1,33$ ) i ciałem szklistym oka (współczynnika załamania bardzo zbliżony do wody,  $n_3 = 1,34$ ). Sama soczewka ma współczynnik załamania  $n_2 = 1.44 - 1.47$ . W pełnym równaniu soczewki (zob. poniżej) występuje względna różnica współczynników załamania  $(n_2 - n_1)$  i  $(n_3 - n_2)$ . W wodzie różnica  $n_2 - n_1$ wynosi zaledwie 0,11–0,13, więc soczewka traci na zdolności ogniskującej, jaką ma w powietrzu (kiedy  $n_1 = 1$ ). Aby obrazy były nadal ogniskowane na siatkówce, należy użyć dodatkowej soczewki skupiającej.

Ale i soczewka szklana (typowe *n* = 1,5) traci zdolność skupiającą w wodzie. Należy więc użyć soczewki o małym promieniu krzywizny. Okazuje się, że umieszczając przy oku małą szklaną kulkę (np. zabawkowe bile z Chin o średnicy 16 mm), można oglądać wyraźnie nawet przedmioty blisko położone, jak grosz leżący na dnie umywalki.

Uwaga praktyczna: należy uważać, aby się w umywalce nie utopić!

PS Kto nie lubi maczać głowy w umywalce, może zrobić doświadczenie zastępcze – ocenić ogniskową kulki w powietrzu i w wodzie. Źródłem światła może być lampa na suficie łazienki, a ekranem dno umywalki, raz z wodą, raz bez. Z równań opisujących własności optyczne soczewek nie-cienkich (zob. "Soczewki grubasy", *Foton* 86, jesień 2004) wynika że ognisko szklanej kulki (o *n* = 1,5) wypada w powietrzu w odległości 0,5 promienia za nią, natomiast w umywalce z wodą w odległości 3,4 promienia za soczewką.

#### Obliczenia:

1. Równanie soczewki cienkiej z materiału o współczynniku *n*<sup>2</sup> znajdującej się między dwoma ośrodkami o  $n_1$  i  $n_3$  obliczamy ze wzoru:

$$
n_1/p + n_3/q = (n_2 - n_3)/R_2 + (n_2 - n_1)/R_1
$$

Dla oka w powietrzu  $n_1 = 1, 0$ ,  $n_2 = 1, 47$ ,  $n_3 = 1, 37$ , a  $R_1 = 10$  mm (zewnętrzna powierzchnia soczewki) i  $R_2 = 7$  mm (powierzchnia wewnętrzna). Przyjmując  $p = \infty$ , otrzymujemy  $q = f_0 = 23$  mm. Wynik ten jest zgodny z typową "długością" ogniskowej oka według podręczników medycyny: 24 mm. Zdolność skupiająca ( $D_1$  = 1/f) oka w powietrzu wynosi więc około 42 dioptrie (1 dioptria = 1/m).

Dla oka w wodzie (przyjmując  $n_1 = 1,33$ ) otrzymuje się długość ogniskowej *f*<sup>1</sup> = 53 mm – obraz powstaje daleko poza siatkówką. Zdolność skupiająca oka w wodzie wynosi więc zaledwie 19 dioptrii.

2. Do obliczenia parametrów niezbędnych okularów wykorzystamy równanie na zdolność skupiającą *D* układu dwóch soczewek o *D*<sup>1</sup> i *D*2, blisko siebie położonych:  $D = D_1 + D_2.$ 

Zdolność skupiająca okularów dla nurka powinna więc wynosić  $D_2 = 23$  dioptrie, a ogniskowa  $f_2$  około 43 mm. Pamiętając, że okulary są zanurzone w wodzie, przyjmując  $n_2 = 1.5$  (szkło) i korzystając z równania soczewki  $1/f = 2(n_2 - n_1)/R$ , otrzymujemy  $R = 14.6$  mm. Takie powinny być promienie krzywizny, o ile soczewka ma być dwuwypukła i cienka.

Dzięki doświadczeniu w umywalce okazuje się, że i szklana kulka o promieniu 8 mm pozwala na oglądanie monet na dnie. Ogniskowa kulki o promieniu *R* w wodzie jest odległa o 4,4 *R* od jej środka [1], czyli jej zdolność skupiająca dla  $R = 8$  mm wynosi  $D_2 = 28$  dioptrii, nieco więcej, niż wynika z obliczenia powyżej.

Zauważmy jednak, że przy patrzeniu na przedmioty z bliska wymagana jest większa siła skupiająca niż dla dali – do oglądania dna umywalki szklana kulka nadaje się zupełnie dobrze.

[1] Równania opisujące soczewki "grube", jak szklana kulka, zostały opisane w numerze Fotonu z jesieni 2004. Por. też: wersja internetowa artykułu pod adresem

<http://lab.pap.edu.pl/~zs/optyka/grubasy.html>

i opis oka płetwonurka pod adrese[m http://lab.pap.edu.pl/~zs/optyka/oko.html](http://lab.pap.edu.pl/~zs/optyka/oko.html)

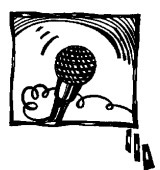

## **Opowieść o życiu i nauce (lata młodzieńcze)**

Z Profesorem Adamem Strzałkowskim rozmawia Andrzej Kobos

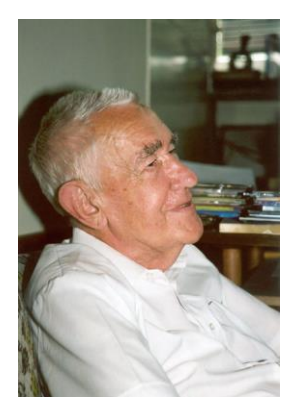

**Andrzej M. Kobos:** – Panie Profesorze, należy Pan do pokolenia, które tak strasznie zostało przetrzebione przez wojnę i okupację niemiecką. Jak Pan przeżył ten okres?

**Adam Strzałkowski:** – Ocalałem z okupacji niemieckiej. Tylko tydzień spędziłem w niemieckim obozie koncentracyjnym w Płaszowie. Niemcy zamknęli mnie w sierpniu 1944 roku, gdy wzięli zakładników po wybuchu powstania warszawskiego. Wtedy w Krakowie uwięziono 10 000 mężczyzn. Ja byłem wśród nich i wtedy właśnie przesiedziałem przez tydzień w Płaszowie. Ale ocalałem.

AMK: – Uczył się Pan zapewne na "tajnych kompletach" gimnazjalnych?

**AS:** – Nie byłem na żadnych kompletach, bo podczas okupacji uczyłem się oficjalnie w Szkole Przemysłowej w Krakowie na Wydziale Elektrycznym. Tylko szkoły zawodowe były oficjalnie dopuszczone dla Polaków przez Niemców. Szkoła ta mieściła się w różnych miejscach, może w dziesięciu, łącznie nawet z dawną szkołą rabinów. Tę oficjalną szkołę ciągle przerzucano, bo Niemcy zabierali budynki. Była to znakomita szkoła.

W ogóle miałem to szczęście, że od szkoły powszechnej uczęszczałem do doskonałych szkół. Moja szkoła powszechna była w Tenczynku, pod Krakowem, prowadzona przez siostry zakonne, Szarytki, bardzo dobra szkoła. Potem moja Matka sprzedała dom w Tenczynku i przenieśliśmy się do Krakowa, głównie po to, żeby umożliwić mi dalszą edukację. Chodziłem do świetnego krakowskiego Gimnazjum im. Króla Jana III Sobieskiego, ale tylko przez trzy lata, do wybuchu wojny. Później miałem tę Szkołę Przemysłową, w której większość nauczycieli stanowili profesorowie Akademii Górniczej lub Politechniki Lwowskiej sprzed wojny. Znakomitym dydaktykiem był dziekan Wydziału Elektrycznego Antoni Dziedzic. Wykładał nam trzy przedmioty: mechanikę techniczną, podstawy elek-

WYWIAD

trotechniki i matematykę. Ileż on mnie nauczył! Później na studiach poznałem ścisłe podstawy analizy matematycznej, ale praktycznego rozwiązywania problemów z rachunku różniczkowego i całkowego nauczył mnie Dziedzic.

Niemcy brali absolwentów tej szkoły do Arado Flugzeugwerke do Poczdamu. Ja, żeby uratować się przed tą wywózką, poszedłem do pracy na kolei. Pracowałem w Generaldirektion des Ostbahn. Muszę powiedzieć, że trafiłem wyjątkowo dobrze, bo moim szefem był taki Bawarczyk Kuhn, który należał do tych nielicznych, wyjątkowo przyzwoitych Niemców, jakkolwiek był hitlerowcem, i to nie byle jakim hitlerowcem, bo miał "Parteiabzeichen im Eichenlaub", odznakę partyjną w wieńcu dębowym, co oznaczało, że miał bardzo wczesny numer partyjny. Wobec tego mógł sobie na wiele rzeczy pozwolić. Widziałem, jak gestapowcy, którzy przyszli po mojego kolegę Kazika Dobrzańskiego, który uciekł z Arado Flugzeugwerke i zaczepił się na kolei, stawali przed nim na baczność. I nie oddał im Kazia...

Potem mój profesor ze Szkoły Przemysłowej, Jan Studniarski, przed wojną też profesor Akademii Górniczej, zaproponował mi pracę u siebie, w utworzonym z inicjatywy Walerego Goetla w Krakowie Staatliche Technische Prűfanstalt, filii słynnego berlińskiego Physikalisch-Technische Reichsanstalt w Generalnym Gubernatorstwie. Mogłem tam spokojnie pracować jako technik w dobrym laboratorium elektrotechniki, stworzonym jeszcze w Akademii Górniczej przez Studniarskiego.

Matury mam dwie. Oczywiście zdałem maturę w Szkole Przemysłowej, ale potem, jako eksternista, zrobiłem jeszcze maturę ogólnokształcącą. Zdawałem ją ze wszystkich, to jest 10 przedmiotów! Tak wyglądała moja nauka w czasie wojny.

**AMK:** – Czy już wtedy miał Pan zainteresowania historią i literaturą, które przecież nigdy Pana nie opuściły, a teraz, w późniejszym wieku, spotęgowały się?

**AS:** – Zainteresowania miałem zawsze szerokie, może nawet za szerokie, bo właściwie interesowałem się wszystkim, z dwoma wyjątkami: nigdy nie interesowałem się sportem, ani w młodych latach specjalnie nie interesowałem się muzyką. Ale interesowałem się wszelkimi innymi zagadnieniami, od sztuki po technikę. Byłem zawsze zafascynowany fizyką. Muszę jednak powiedzieć, że gdybym dostatecznie wcześnie zrozumiał, że architektura, tak naprawdę, jest studium artystycznym, a nie technicznym, to pewnie byłbym architektem.

Historią i literaturą interesowałem się już w gimnazjum. Miałem doskonałego profesora polonistę, Ludwika Skoczylasa. Wie pan, ja do tej pory, nigdy w życiu żadnego wykładu czy referatu nie czytałem, zawsze go wygłaszam. A to wyniosłem ze szkoły. Raz w tygodniu Skoczylas prowadził ćwiczenia w mówieniu i pisaniu, na których uczył nas i pisać i mówić bez kartki, naprawdę przemawiać. Więc odtąd nigdy nie czytam swoich wystąpień i muszę powiedzieć, że tepie czytanie referatów. Teraz jestem znany z tego w Komisji Historii Nauki Polskiej Akademii Umiejętności. Zresztą to ma tę dobrą stronę, że nie zdarzy mi się odczytać przez nieuwagę dwa razy tych samych kartek, jak to się zdarza zwłaszcza starym profesorom...

Historią również bardzo się interesowałem. Miałem tu też znakomitych profesorów. Moim profesorem historii był najpierw Franciszek Fuchs, chyba jeden z najlepszych wówczas historyków-dydaktyków w gimnazjach krakowskich, a później równie dobry, jeśli nie lepszy był młody "suplent", jak to się wtedy nazywało, Wiktor Podkówka. Ja i mój najserdeczniejszy przyjaciel w gimnazjum, Jaś Singer, zorganizowaliśmy w "Sobieskim" Koło Historyków, Jaś był prezesem, ja byłem sekretarzem. Przechowałem protokoły tego Koła Historyków i teraz znajdują się one w archiwum Polskiej Akademii Umiejętności. Jest zabawne zobaczyć, na jakim poziomie te szczeniaki w trzeciej klasie gimnazjalnej wygłaszały referaty z historii.

#### **AMK:** – Jak przebiegały Pańskie studia?

**AS:** – Zaraz po wojnie były i studia, i pierwsze lata pracy w Uniwersytecie. Fizykę zacząłem studiować na początku roku 1945, zaraz po otwarciu Uniwersytetu Jagiellońskiego.

#### **AMK:** – Ale najpierw był Pan astronomem? Jak to się stało?

**AS:** – Jak zostałem astronomem? Astronomem zostałem właściwie przez przypadek. Przed wojną miałem zamiar studiować elektrotechnikę na Politechnice Lwowskiej. Ale po wojnie Lwów znalazł się poza Polską, a w Krakowie elektrotechnika ani na Akademii Górniczej, ani na Politechnice nie wyglądała zbyt dobrze, w czym się orientowałem. Wobec tego zdecydowałem się studiować fizykę. To dobrze, można było tę fizykę studiować, tylko trzeba było jeszcze coś jeść, więc trzeba było pracować. Poszukiwałem jakiegoś zajęcia i wtedy mój przyjaciel Wojtek Zakrzewski, który chyba był jakimś powinowatym Banachiewicza, zwrócił mi uwagę, że profesor Tadeusz Banachiewicz, astronom, poszukuje asystenta.

I ja wtedy – a był to luty 1945 roku – trochę na wariackich papierach, bo nawet nie byłem jeszcze studentem uniwersytetu, zgłosiłem się do Banachiewicza, a on odbył ze mną rozmowę. Rozmowa ta była właściwie egzaminem, który będę do końca życia pamiętać. To był chyba najważniejszy egzamin, jaki zdawałem.

Banachiewicz zapytał mnie, co przeczytałem z matematyki i fizyki. Wymieniłem podręczniki z analizy Banacha i Łomnickiego, z fizyki Pohla i Miehego *Lehrbuch der Electrizität und des Magnetismus.* Przyniósł wtedy ze swego pokoju w obserwatorium Łomnickiego i Miehego, otwierał je na chybił trafił i zadawał mi pytania. Jakoś ten egzamin wypadł pomyślnie. Banachiewicz przyjął mnie jako asystenta. Ku zdumieniu mojego dziekana na uniwersytecie, Zawirskiego, który zupełnie nie mógł zrozumieć, jak to nie będąc studentem, mogę już być asystentem. Ale Banachiewicz nie uważał, by jakieś formalne względy mogły tutaj zaważyć i złożył wniosek o zatrudnienie mnie na uniwersytecie. Zostałem więc astronomem "praktykującym", jakkolwiek nie studiowałem astronomii. "Wierzącym" byłem zawsze fizykiem, bo równocześnie studiowałem fizykę.

**AMK:** – Napisał Pan niedawno bardzo ciepłe wspomnienie o profesorze Banachiewiczu, które ukazało się w *[Zwojach](http://www.zwoje-scrolls.com/zwoje41/text09p.htm)*. Czy zechciałby Pan coś dodać o swojej pracy naukowej młodego astronoma?

**AS:** – Cóż można powiedzieć o mojej pracy jako astronoma? Już pewne rzeczy napisałem w tym moim wspomnieniu o Banachiewiczu. Może zwróciłbym na jedną rzecz uwagę, która w Obserwatorium Krakowskim była niezwykle ważna dla formowania się młodego naukowca. Otóż w pracy naukowej panował w obserwatorium zupełnie niebywały liberalizm. Każdy mógł się zajmować tym, czym chciał. Oczywiście Profesor sugerował pewne zagadnienia, którymi należało się zająć. Ale tylko je proponował, nie wymuszał. Ja na przykład nie bardzo wierzyłem w obiektywność obserwacji gwiazd zmiennych zaćmieniowych metodą Argelandera i mimo że były to w obserwatorium podstawowe prace obserwacyjne, nikt mnie nie naciskał, bym je wykonywał. Gwiazdy zaćmieniowe zacząłem obserwować dopiero wtedy, gdy Piotrowski przywiózł z Ameryki pierwszy fotopowielacz i zbudowaliśmy razem pierwszy w Polsce fotometr fotoelektryczny.

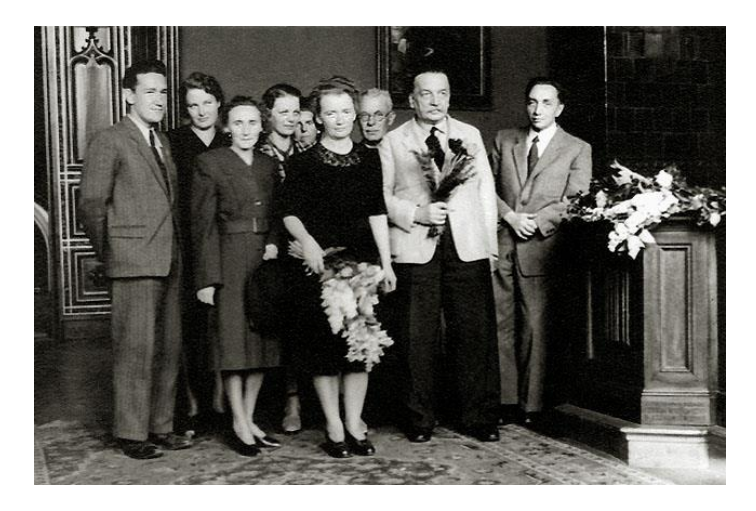

Tadeusz Banachiewicz w auli Collegium Novum ze swymi współpracownikami po promocji doktorskiej Lidii Stankiewiczównej (maj 1947). Od lewej: Adam Strzałkowski, Aldona Szczepanowska, Irena Kocyan, Aleksandra Stebnicka, Halina Jaśkowa, Lidia Stankiewiczówna, Józef Ryzner, Tadeusz Banachiewicz, Tadeusz Kochmański

#### **AMK:** – Jakieś anegdoty o Banachiewiczu?

**AS:** – O Banachiewiczu... Można strasznie dużo opowiadać o Banachiewiczu, bo to był niezwykle ciekawy, oryginalny i w jakimś stopniu nadzwyczajny człowiek. Bardzo często, zwłaszcza teraz z okazji 50-lecia śmierci Banachiewicza, ludzie pytali mnie, jakie były religijne poglądy Banachiewicza, czy może ogólnie jego poglądy na transcendentalne aspekty świata.

Wie Pan, muszę powiedzieć, że nie wiem. Nie wiem dokładnie, jakie były poglądy religijne Banachiewicza, nigdy się o tym nie rozmawiało. Ale o pewnych zdarzeniach rzucających jakieś światło na te problemy mogę opowiedzieć. Banachiewicz na przykład, gdy mu przedstawiano jakieś nieprawdopodobne fakty czy stwierdzenia w nauce, mawiał: "Cudów nie ma...", ale zawsze dodawał: "...przynajmniej nie w tej dziedzinie".

**AMK:** – To zgrabne powiedzenie, ale czy odzwierciedlało to rzeczywiście jego filozofię życia?

**AS:** – Otóż może niezupełnie tak było. Pewnego razu, była to późna jesień, wieczorem, siedzieliśmy z Ireną Kocyan w obserwatorium w pokoju sąsiadującym z pokojem zegarowym. Przyszedł Banachiewicz. Usiadł, jak zwykle nic nie mówił, myśmy go zagadywali. W pewnym momencie wyraźnie usłyszeliśmy obrót kopuły wschodniej. W obserwatorium to jest niezwykle charakterystyczny odgłos, taki szurgot zębatego mechanizmu poruszającego kopułę. Banachiewicz zapytał zdziwiony: "Ktoś obserwuje? No, przecież nie ma pogody..." Wobec tego, zerwałem się i pobiegłem po krętych schodach do kopuły. Stwierdziłem, że kopuła była zamknięta, nie było tam nikogo. Wróciłem i zdałem z tego relację. Banachiewicz przez pewien czas milczał, a potem powiedział: "No tak, dzisiaj jest rocznica śmierci profesora Grabowskiego".

Lucjan Grabowski był profesorem we Lwowie, ale wcześniej studiował i pracował w Krakowie, jeszcze za czasów dyrektury Rudzkiego w obserwatorium. Nigdy tego jeszcze nikomu nie opowiadałem, opowiadam to Panu pierwszy raz.

Banachiewicz zresztą był naprawdę wielkim człowiekiem, ale niełatwym w pożyciu. Odbijało się to chyba też na jego późnym małżeństwie.

**AMK:** – Jak to się stało, że rzucił Pan astronomię dla fizyki, i kiedy?

**AS:** Nigdy formalnie nie studiowałem astronomii, jak już o tym mówiłem. Zdawałem tylko jeden jedyny egzamin z astronomii u Banachiewicza, który obowiązywał również fizyków. Słuchałem wszystkich wykładów, które prowadził Banachiewicz. Były to wspaniałe wykłady i słuchałem ich dla przyjemności, ale nie zdawałem z nich egzaminów.

Studiowałem fizykę do roku 1948, kiedy zrobiłem magisterium, pracując równocześnie w obserwatorium. Ale nawet po studiach, pracując w obserwatorium do roku 1954, przez cały czas, utrzymywałem stały kontakt naukowy z fizyką, z profesorem Niewodniczańskim. Płaca asystenta była niewielka. Pracując w obserwatorium i studiując fizykę, w pierwszym roku, żeby wyżyć z moją rodziną, byłem nauczycielem w Szkole Przemysłowej, którą w czasie wojny ukończyłem. Władysław Tęcza, astronom, który już przed wojną był komunistą i razem z Leszkiem Staronką, działaczem Towarzystwa Uniwersytetów Robotniczych (TUR), zorganizował szkołę średnią TUR-u dla robotników. I ja w tej szkole dla robotników też uczyłem.

Mniej więcej po roku Banachiewicz objął Katedrę Geodezji Wyższej na Politechnice Krakowskiej i zaproponował mi drugi etat w tej katedrze. Wtedy mogłem rzucić te szkoły. Pracowałem więc na dwóch etatach w obserwatorium, ale jak mówiłem, miałem przez cały czas kontakt naukowy z fizyką. Budowaliśmy wtedy w Instytucie Fizyki na Gołębiej 13 mały cyklotron, tzw. cyklotron C48, bo miał średnice nabiegunników 48 cm. W pewnym momencie profesor Niewodniczański zaproponował mi przejście do Instytutu Fizyki i zdecydowałem się na to; było to zresztą niedługo przed śmiercią Banachiewicza.

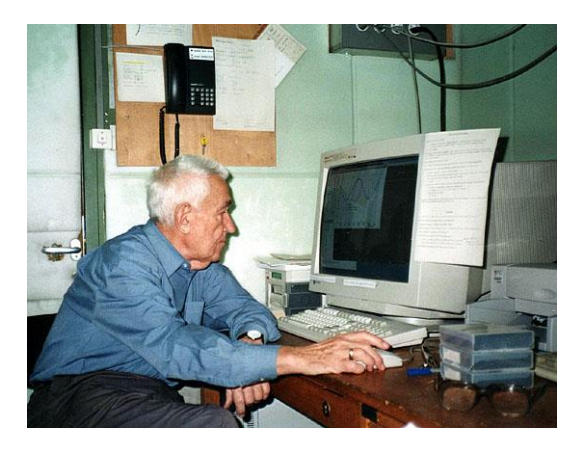

Pełny wywiad mogą Państwo przeczytać w internetowym czasopiśmie *Zwoje* (red. Andrzej Kobos) [http://www.zwoje-scrolls.com/zwoje42/text15p.](http://www.zwoje-scrolls.com/zwoje42/text15p)htm

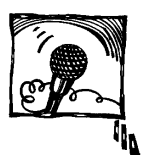

### **Wywiad z Wojciechem Dindorfem**

*Marek Chrobak Uczeń*

**Marek Chrobak**: Proszę o krótkie przedstawienie się.

**Prof. Wojciech Dindorf:** Wywodzę się ze Stryja, Stanisławowa, Lwowa, Legnicy i Opola. Chodziłem do szkoły w Zimnej Wodzie koło Lwowa, we Lwowie, w Jaśle, w Łużnej koło Gorlic, w Ropczycach i w Ząbkowicach Śląskich. W Legnicy zdałem maturę w roku 1950 w I LO, a w roku 1951 zostałem profesorem matematyki i fizyki w legnickim liceum TPD (obecnie II LO). Studiowałem fizykę na WSP we Wrocławiu/Opolu w latach 1953–1957. Razem z Ignacym Stępniowskim powołałem do życia Studencki Zespół Satyryczny, w którym byłem akompaniatorem, konferansjerem, autorem tekstów i muzyki. Asystentem w katedrze fizyki WSP w Opolu zostałem rok przed skończeniem

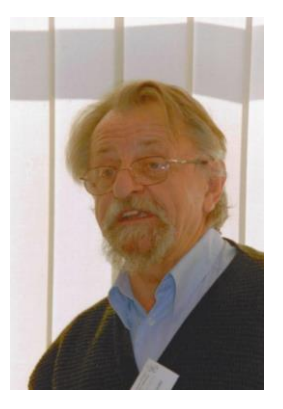

studiów. Potem było stypendium w USA i w ZSRR. Uczyć, jak uczyć – to był mój podstawowy kierunek zainteresowań. Poznałem systemy oświaty w różnych krajach. Wykładałem fizykę doświadczalną na WSP i WSI i dydaktykę fizyki na WSP. Przez 6 lat uczyłem w UNIS (międzynarodowa szkoła ONZ w Nowym Jorku), 16 lat w podobnej szkole (VIS) w Wiedniu. W Polsce – w 7 szkołach średnich i wyższych, za granicą – w 4, w tym cztery lata na uniwersytecie wiedeńskim. Jestem egzaminatorem Międzynarodowej Matury (International Baccalaureate) z fizyki w języku angielskim, hiszpańskim i francuskim. Stąd miedzy innymi mam rozeznanie w tym, co się dzieje w dziedzinie nauczania fizyki na świecie. W rodzinie mam prawie samych nauczycieli: siostra Anna – fortepian, Wrocław, brat Antoni – matematyka, Wrocław, żona Elżbieta – fizyka, Opole, syn Tomasz – fizyka, Atlanta, USA, córka Ewa – anglistka, Brampton w Kanadzie, tylko Jakub – najmłodszy – jest ekonomistą.

**MCh:** Od kiedy interesuje się Pan Profesor fizyką?

**WD:** Tak naprawdę, zaczęło się to rok przed maturą, kiedy przeczytałem książkę, która wtedy była nielegalna, *Fizyka stwarza nową epokę* A. Piekary. To była dla mnie fascynująca lektura. Potem chciałem być muzykiem lub matematykiem.

Studia fizyczne wybrałem po dwóch latach nauczania fizyki w liceum. Potrzebowałem więcej wiedzieć, by uczyć.

**MCh:** Ile książek Pan Profesor wydał?

**WD:** Dziesięć.

**MCh:** Nad czym Pan Profesor pracuje obecnie?

**WD:** Nad śpiewnikiem. Uzbierałem z pamięci ponad 1200 tekstów starych (sprzed 1960 roku), piosenek – większość znanych jeszcze przed wojną. Chcę pokazać: 1. Ile człowiek może zapamiętać; 2. Jak ważne były w życiu piosenki i jak łatwo teksty śpiewane wchodziły do głowy.

**MCh:** Co Profesor uważa za przełomowe wydarzenie w dziedzinie fizyki?

**WD:** Było takich kilkadziesiąt, ale jeśli miałbym ograniczyć się do trzech, to uznałbym za przełomowe urodziny Newtona (1642), Faradaya (1791) oraz Einsteina (1879).

**MCh:** Słyszałem, że redaguje Profesor internetowe czasopismo *Moja Fizyka*.

**WD:** Przewodniczący Polskiego Towarzystwa Fizycznego prof. dr hab. Maciej Kolwas był chyba inicjatorem i został "patronem" tego pisma, i to on mi zaproponował, bym był naczelnym redaktorem. Tytuł ja wybrałem.

**MCh:** Dziękuję za wyczerpujące odpowiedzi. Życzę miłego dnia.

**WD:** Do widzenia.

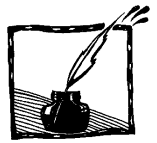

## **Nagrody Nobla z fizyki przyznane przed pół wiekiem**

*Maria Średniawa II LO, Kraków*

W 1954 roku Nagrodę Nobla z fizyki przyznano dwóm fizykom niemieckim. Otrzymali ją: teoretyk Max Born *za fundamentalne badania w dziedzinie mechaniki kwantowej, w szczególności za interpretację statystyczną funkcji falowej*, oraz fizyk doświadczalny Walther Bothe *za metodę koincydencji i odkrycia dokonane za jej pomocą*. Wyniki ich prac rozwiewały wątpliwości, jakie powstały podczas badań nad budową atomu i wytyczyły drogę dalszych poszukiwań.

**Max Born** (1882–1970) urodził się we Wrocławiu. Studiował fizykę we Wrocławiu, Heidelbergu, Zurychu i w Getyndze. Po studiach wyjechał na dwa lata do Cambridge. Po powrocie do Getyngi został wkrótce wykładowcą na tamtejszym uniwersytecie. Pracował wówczas nad teorią względności i strukturą kryształów. Lata pierwszej wojny światowej spędził na Uniwersytecie Berlińskim. Po wojnie powrócił, w 1921 roku, jako profesor do Getyngi, gdzie pracował do 1933 roku, kiedy to został zmuszony do wyjazdu z hitlerowskich Niemiec.

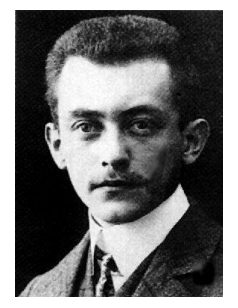

Lata spędzone w Getyndze były najbardziej owocne w jego życiu. Były to dla fizyki lata intensywnych badań nad budową atomów. Po sformułowaniu w 1909 roku przez Ernesta Rutherforda modelu planetarnego atomu Niels Bohr zaproponował (w 1913 roku) swój model atomu wodoru. Model wprowadzał postulaty kwantowe i jako pierwszy satysfakcjonująco opisywał budowę atomu. Jego ograniczeniem był jednak fakt, że stosował się wyłącznie do opisu atomu jednoelektronowego. Trudności, jakie powstały przy próbach zastosowania modelu Bohra do atomów innych pierwiastków, pobudziły fizyków do dalszych poszukiwań. Głównymi ośrodkami badań w dziedzinie fizyki atomowej stały się uniwersytety w Kopenhadze, gdzie badania prowadzono pod kierunkiem Nielsa Bohra, i w Getyndze, pod kierownictwem Maxa Borna.

Wyjście z trudności, jakie przeżywała wówczas teoria atomu, znalazł w 1925 roku ówczesny asystent Borna Werner Heisenberg, który podczas pobytu na wyspie Helgoland sformułował podstawy mechaniki kwantowej w świetle rachunku macierzy. Born podjął myśl Heisenberga i wspólnie z nim i drugim swoim współpracownikiem Pascualem Jordanem rozwinął w kilku pracach podstawy mechani-

ki kwantowej. Mechanikę kwantową z powodzeniem zastosowano do opisu konkretnych zagadnień fizyki atomowej.

Fizycy zajmujący się wówczas mechaniką kwantową przeżyli, jak pisze Born w swoim wykładzie noblowskim, dramatyczną niespodziankę: Erwin Schrödinger, profesor uniwersytetu w Zurychu, opierając się na hipotezie fal de Broglie'a, sformułował w 1926 roku w alpejskiej miejscowości Arosa podstawy mechaniki falowej i wykazał, że w zastosowaniu do zjawisk atomowych daje ona te same wyniki co mechanika kwantowa Heisenberga, Borna i Jordana. W mechanice falowej najważniejszą rolę gra zespolona funkcja falowa miejsca i czasu  $\psi(x,y,z,t)$ . Aby określić jej znaczenie fizyczne, Schrödinger założył, że elektron nie jest cząstką punktową, lecz rozciąga się na całą przestrzeń, a wielkość  $e \left| \psi(x, y, z, t) \right|^2$ , gdzie *e* jest ładunkiem elektronu, określa gęstość tego ładunku w miejscu *<sup>x</sup>*, *<sup>y</sup>*,*<sup>z</sup>* w chwili *t*. Ta interpretacja Schrödingera nie dała się jednak utrzymać dla zjawisk rozpraszania elektronów na atomach. Z jednej strony, obraz dyfrakcyjny sugeruje, że elektron rozpada się na części, z drugiej strony, rozpraszana wiązka elektronów badana za pomocą liczników Geigera zachowuje się jak zbiór niepodzielnych cząstek. Aby pokonać tę trudność, Born powołał się na wcześniej wypowiedzianą ideę Einsteina, według której natężenie fali elektromagnetycznej w danym miejscu należy interpretować jako prawdopodobieństwo gęstości prądu fotonów w tym

miejscu. W 1926 roku Born zinterpretował  $|\psi(x, y, z, t)|^2$  elektronu jako funkcję określającą gęstość prawdopodobieństwa przebywania elektronu w miejscu *x*, *y*,*z* w chwili *t*. Biorąc tę interpretację za podstawę, Born rozwinął kwantową teorię rozpraszania, zwaną metodą Borna.

Interpretacja Borna, przyjęta przez szkołę getyngeńską i kopenhaską, stała się podstawą rozwinięcia tzw. kopenhaskiej interpretacji mechaniki kwantowej, akceptowanej przez większość fizyków.

Tej interpretacji sprzeciwili się jednak wielcy twórcy mechaniki kwantowej: Einstein, Schrödinger i de Broglie. Jako wynik podnoszonych wątpliwości w słuszność interpretacji kopenhaskiej rozwinęła się trwająca do dzisiaj z różnym natężeniem dyskusja nad podstawami mechaniki kwantowej.

Opuściwszy hitlerowskie Niemcy, Born wykładał przez trzy lata w Cambridge, później, do chwili przejścia na emeryturę w 1953 roku, był profesorem na uniwersytecie w Edynburgu. Pracował nad elektrodynamiką nieliniową i zagadnieniami mechaniki kwantowej. Po przejściu na emeryturę powrócił do Niemiec.

**Walther Bothe** (1891–1957) urodził się w Oranienburgu koło Berlina. Studiował w Berlinie, po czym pracował tam w Państwowym Instytucie Fizykalno-Technicznym. W 1930 roku został profesorem uniwersytetu w Giessen. Stamtąd przeniósł się w 1932 roku na uniwersytet w Heidelbergu, gdzie kierował też instytutem fizyki w Instytucie Maxa Plancka.

W Berlinie współpracował z Hansem Geigerem. W 1929 roku ogłosił swoją metodę koincydencji, której zastosowanie pozwoliło mu na dokonanie ważnych odkryć i która stała się ważnym narzędziem pracy doświadczalnej w fizyce atomo-

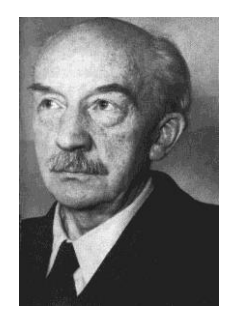

wej, jądrowej i fizyce promieni kosmicznych. Metoda koincydencji polega na równoczesnej rejestracji wyładowań w dwóch licznikach, do których wpadają różne cząstki, lub na rejestracji jednej szybkiej cząstki, przebiegającej drogę pomiędzy licznikami tak szybko, że różnicę chwil wyładowań w obu licznikach można zaniedbać. W początkowych doświadczeniach Bothego "równoczesność" ustalano z dokładnością 10<sup>-4</sup>s, po udoskonaleniu aparatury z dokładnością sięgającą  $10^{-11}$ s.

W 1924 roku ukazała się teoretyczna praca Bohra, Kramersa i Slatera, której autorzy uważali, że zasada zachowania energii nie musi się stosować w elementarnych aktach zjawisk atomowych, lecz stosuje się średnio do zjawisk, na które składa się wiele aktów elementarnych. Bothe i Geiger, badając metodą koincydencji odkryte w 1923 roku zjawisko Comptona, stwierdzili słuszność prawa zachowania energii w pojedynczych aktach elementarnych.

W 1929 roku Bothe wraz z austriackim fizykiem Wernerem Kolhörsterem przystąpili do badania promieni kosmicznych stosując metodę koincydencyjną. Stwierdzili, że pierwotne promieniowanie kosmiczne nie składa się z fotonów gamma, lecz ma charakter korpuskularny. Odkryli istnienie przenikliwej składowej promieniowania kosmicznego, docierającego do dolnych warstw atmosfery ziemskiej, i prowadzili badania pęków tego promieniowania.

Od końca lat dwudziestych Bothe i jego współpracownicy stosowali metodę koincydencji do badania reakcji jądrowych, otrzymując wiele ważnych dla fizyki jądrowej wyników. Jednym z ważnych rezultatów tych prac było odkrycie w 1930 roku przez Bothego i Herberta Beckera bardzo przenikliwego promieniowania, emitowanego przez jądra berylu <sup>9</sup> Be (a także jądra boru lub litu) bombardowanego przez cząstki alfa, emitowane przez rad. To doprowadziło Jamesa Chadwicka w 1932 roku do odkrycia neutronu (Nagroda Nobla z fizyki w 1935 roku).

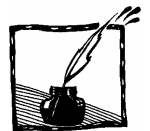

### Kuchenka mikrofalowa – czy może być niebezpieczna?

Katarzyna Cieślar Instytut Fizyki UJ

Nikt nie lubi, żeby mu zabraniano czegoś bez uzasadnienia. O wiele łatwiej jest przestrzegać zakazów, jeśli rozumie się niebezpieczeństwa grożące w razie ich przekroczenia. Przypomniałam sobie o tym, czytając listę warunków bezpieczeństwa podczas obsługi kuchenki mikrofalowej. Ale czy popularna mikrofalówka może być niebezpieczna?

 Promieniowaniem mikrofalowym nazywa się zakres fal elektromagnetycznych o długości od około 1 mm do 1 m. Technika wytwarzania mikrofal bardzo silnie rozwinęła się w czasie II wojny światowej, kiedy zaczęto wykorzystywać je w systemach radarowych. Odkrycia "gotowania za pomocą mikrofal" dokonał przypadkowo amerykański inżynier Percy Le Baron Spencer w 1945 roku, kiedy to stojąc na wprost magnetronu – urządzenia wytwarzającego mikrofale – zauważył, że czekoladowy baton w jego kieszeni zaczął się topić [1, 2]. Pierwsze mikrofalówki były bardzo niepraktyczne, duże i drogie. Jednak w miarę upływu czasu technologia gotowania przy użyciu mikrofal stawała się coraz łatwiejsza w obsłudze i dzisiaj są to powszechnie stosowane urządzenia kuchenne.

 Współczesna kuchenka mikrofalowa składa się z komory o metalowych ścianach, połączonej metalową rurą z magnetronem – rurą próżniową emitującą spójną wiązkę mikrofal, zasilaną za pomocą wysokonapięciowego źródła prądu stałego. Drzwi kuchenki pokryte są metalową siatką o drobnych oczkach, a wewnątrz znajduje się obrotowy stolik, na którym umieszcza się jedzenie. Spróbujmy najpierw wytłumaczyć sobie obecność metalowych ścian i siatki na drzwiach kuchenki, a następnie wyjaśnić, dlaczego podgrzewane jedzenie powinno się obracać. W tym celu musimy się dowiedzieć, co się dzieje, gdy mikrofale padają na powierzchnię metaliczną oraz na podgrzewany produkt spożywczy.

 Pole elektryczne mikrofal, padając na powierzchnię metaliczną, przyspiesza znajdujące się w metalu swobodne elektrony – mikrofale są w ten sposób absorbowane, ale przyspieszane elektrony stają się źródłem nowych mikrofal – następuje odbicie mikrofal od powierzchni metalu. Takie odbicie następuje nie tylko od ciągłej powierzchni metalicznej. Można w tym celu użyć również siatki metalowej, pamiętając o tym, aby wielkość otworów była dużo mniejsza od długości fali używanych mikrofal. Standardowo w mikrofalówkach wykorzystuje się promieniowanie o częstości 2,45 GHz, co odpowiada długości fali 12,2 cm, tak więc mikrofale odbijają się doskonale zarówno od wewnętrznych ścianek komory, jak

i od pokrytych siatką drzwiczek. Po odbiciu od ścian mikrofale interferują ze sobą, tworząc trójwymiarową falę stojącą wewnątrz komory. Zastanówmy się teraz nad tym, dlaczego w zasadach bezpieczeństwa zabrania się wkładania do mikrofalówki metalowych ostro zakończonych przedmiotów. Otóż przyspieszane przez mikrofale ładunki elektryczne, docierające do ostro zakończonych krawędzi, mogą wytworzyć iskrę, która może wzniecić pożar, padając na fragment łatwopalnego papierowego lub plastikowego opakowania. Należy również pamiętać, że podczas absorpcji mikrofal w materiale o dużej oporności, takich jak cienkie paski metalu, może dojść do wydzielania się dużej ilości ciepła. To dlatego właśnie niebezpiecznie jest używać naczyń zdobionych metalowymi dekoracjami. Ze względu na odbicie mikrofal od powierzchni metalu nie należy też owijać jedzenia w folię aluminiową. Można natomiast podgrzewać jedzenie w płaskich, otwartych metalowych naczyniach.

 A w jaki sposób mikrofale oddziałują z produktami spożywczymi? Zależy to w dużym stopniu od zawartości i rozmieszczenia wody w podgrzewanym produkcie. Mechanizm podgrzewania za pomocą mikrofal polega bowiem na absorpcji mikrofal przez molekuły wody. Polarne cząsteczki wody w zewnętrznym polu elektrycznym ustawiają się w taki sposób, aby ich moment dipolowy był zgodny z kierunkiem pola. Jeśli pole elektryczne będzie się cyklicznie zmieniać, molekuły będą się starały nadążyć za zmianami kierunku pola, zderzając się przy tym z sąsiednimi cząsteczkami. Podczas tych zderzeń część energii elektromagnetycznej zamienia się na ciepło, prowadząc do zwiększenia temperatury. Mikrofale o częstości 2,45 GHz bardzo dobrze penetrują produkty o rozmiarach ograniczonych wielkością komory kuchenki mikrofalowej, zapewniając równomierną absorpcję energii. Specyfika gotowania w mikrofalówce polega na tym, że jedzenie podgrzewane jest równomiernie w całej objętości. To dlatego na powierzchni pieczonego kurczaka nie tworzy się apetyczna skórka. Traci się oczywiście w ten sposób na smaku, ale również unika się toksycznych związków chemicznych, powstających podczas tradycyjnych metod smażenia. Mechanizm absorpcji energii mikrofal przez cząsteczki wody wyjaśnia, dlaczego pozbawione wody ceramiczne, szklane lub plastikowe naczynia, używane do podgrzewania jedzenia, nie nagrzewają się w trakcie gotowania w mikrofalówce w takim samym stopniu jak samo jedzenie. Wyjaśnia to także specyfikę rozmrażania produktów spożywczych za pomocą kuchenki mikrofalowej. Molekuły wody "uwięzione" w sieci krystalicznej lodu nie mają takiej swobody ruchu jak ciekła woda i w związku z tym nagrzewają się dużo wolniej. Po rozmrożeniu ciecz absorbuje mikrofale dużo bardziej efektywnie. W trakcie rozmrażania magnetron włącza się i wyłącza cyklicznie. Przerwy w emisji mikrofal są konieczne, aby pozwolić na równomierne rozprowadzenie ciepła z miejsc, gdzie nastąpiło już rozmrożenie do pozostałej części potrawy.

 Jedną z podstawowych zasad bezpieczeństwa podczas użytkowania kuchni mikrofalowej jest zakaz włączania pustej kuchenki. Wynika on z tego, iż w przypadku gdy nie ma w komorze żadnego ośrodka mogącego absorbować mikrofale, po wielokrotnych odbiciach od ścianek mogą one trafić z powrotem do magnetronu, co prowadzi do jego zniszczenia.

 Nie odpowiedzieliśmy sobie jeszcze na pytanie dotyczące obracającego się stolika, na którym umieszcza się potrawy. Przypomnijmy sobie, że wewnątrz komory kuchenki tworzy się fala stojąca. Gdyby podgrzewany produkt nie poruszał się, układ węzłów i strzałek fali stojącej określałby miejsca, gdzie jedzenie ulegałoby podgrzewaniu w mniejszym lub większym stopniu. Najprostszym rozwiązaniem prowadzącym do równomiernego ogrzewania jest obracanie potrawy.

 Falę stojącą w mikrofalówce można wykorzystać do zmierzenia prędkości światła w bardzo pomysłowym eksperymencie [3] z użyciem cukierków piankowych (ang. marshmallows). Równo ułożone cukierki umieszcza się na tacy nieobracającej się wewnątrz komory mikrofalówki. Podgrzane cukierki topią się w miejscach, gdzie znajdują się strzałki fali stojącej. Mierząc odległości pomiędzy strzałkami, można znaleźć długość fali mikrofal, a więc również ich prędkość (znając dokładną częstość, podaną przez producenta kuchenki).

 Na koniec chciałabym poruszyć jeszcze jeden ciekawy temat związany z podgrzewaniem cieczy w mikrofalówce. Oczywiste jest, że niedopuszczalne jest podgrzewanie żywności w skorupach lub zamkniętych pojemników zawierających ciecze. Wzrost ciśnienia wewnątrz pojemnika może bowiem doprowadzić do wybuchu. Niebezpieczne może być jednak podgrzewanie czystej wody nawet w otwartym pojemniku, a to ze względu na zjawisko przegrzania. Proces wrzenia rozpoczyna się od powstawania tzw. jąder nukleacji – małych bąbelków pary wodnej, pojawiających się w miejscach defektów lub w miejscach bardziej nagrzanych na ściankach naczynia. Jako jądra nukleacji mogą również służyć rozpuszczone w cieczy substancje, takie jak przyprawy lub rozpuszczone w cieczy gazy. Jeśli brak jest jąder nukleacji, ciecz nie zaczyna wrzeć mimo osiągnięcia temperatury wrzenia. W przypadku podgrzewania cieczy w gładkim naczyniu, takim jak szklanka, może nastąpić przegrzanie, a wówczas wystarczy niewielkie zaburzenie, takie jak włożenie łyżeczki, stuknięcie o ściankę lub wsypanie cukru, aby nastąpiło gwałtowne zagotowanie i wybuch cieczy. Aby tego uniknąć, zaleca się pozostawienie w kuchence podgrzewanej cieczy na jakiś czas po wyłączeniu w celu wychłodzenia oraz umieszczanie razem z cieczą łyżeczki lub innego (niezakończonego ostro) przedmiotu, na którym łatwiej mogą się formować jądra nukleacji. Po wyciągnięciu naczynia z cieczą nie należy pochylać się nad nią podczas wsypywania przypraw lub umieszczania w niej jakichkolwiek przedmiotów (woreczek z herbatą, łyżka).

 Dla ostrzeżenia warto zobaczyć film nakręcony przez Louisa A. Bloomfielda, znajdujący się na stronie: http://howthingswork.virginia.edu/microwave\_ovens.html.

 A teraz, drogi Czytelniku – zachęcam do zapoznania się z zasadami bezpieczeństwa użytkowania Twojej kuchenki mikrofalowej! Czy wszystkie zakazy wydają się uzasadnione?

[1] www.ideafinder.com/history/inventions/story068.htm

[2] www.gallawa.com/microtech/history.html

[3] www.bowlesphysics.com/marsh.htm

Godne polecenia:

www.lsbu.ac.uk/water/microwave.html www.colorado.edu/physics/2000/microwaves

#### Kulinarne ostrzeżenie Redakcji:

Moja mama robiła kiedyś wspaniały deser: gruszki z wiśniami zanurzone w szodonie waniliowym, z lodami waniliowymi, przykryte kołderką z piany z białek i zapieczone w piekarniku. Pyszota: z wierzchu gorąca warstwa sztywnej pianki, w środku zimne owoce z pysznościami. Izolująca warstwa piany doskonale ochraniała w piekarniku zimne wnętrze.

 Takiego deseru oczywiście nie można przygotować w mikrofalówce. W tym wypadku mikrofale, które szczególnie "lubią" drobiny wody, atakują wnętrze deseru, które się rozciapuje, a pianka (białko) nie ścina się. Deser oczywiście jest jadalny, przypomina jednak ciepłą "zupę nic" z owocami. Nie polecamy.

Z.G-M

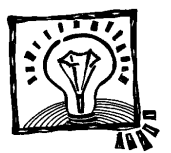

# KĄCIK DOŚWIADCZALNY

## **Wakacyjne laboratorium fizyczne**

*Danuta Szot-Gawlik, Małgorzata Godlewska Instytut Fizyki i Informatyki Akademii Pedagogicznej*

Zbliżają się wakacje, czas wypoczynku, przygód, podróży nad morze, jeziora i w góry. Przy okazji wakacyjnych zajęć z pewnością znajdziecie chwilę czasu na wykonanie kilku doświadczeń fizycznych. Oto nasze propozycje:

#### **Lupa z kropli wody**

W słoneczny dzień podczas leniuchowania na zielonej łące jest okazja do obserwowania bogatego życia, jakie toczy się między źdźbłami trawy. Do obserwacji można użyć lupy wykonanej z kropli wody.

Na płaskim, przeźroczystym kawałku plastiku (wyciętym np. z butelki po napojach) należy umieścić za pomocą patyczka dużą i małą kroplę wody. Krople te to soczewki płaskowypukłe o różnych promieniach krzywizny, które można wykorzystać do oglądania powiększonych obrazów małych obiektów, np.: wąsików chrząszcza, skrzydeł motyla, kropek biedronki, a przy okazji linii papilarnych swojego palca, struktury koca, na którym leżysz, albo źrenicy czyjegoś oka.

#### **Soczewka cylindryczna**

Aby zrozumieć, dlaczego butelka może być przyczyną pożaru można wykonać takie doświadczenie:

1. W słoneczny dzień ustaw poziomo nad kartką białego papieru przezroczystą, plastikową butelkę o gładkiej pobocznicy, napełnioną wodą.

2. Zmieniając odległość między butelką i kartką zogniskuj promienie słoneczne na kartce – uzyskasz wspaniałą, jarzącą się wstęgę. Umieść tam dłoń – poczujesz, jak bardzo nagrzewa się to miejsce.

3. Możesz używać swej soczewki do odczytywania bardzo małych napisów informujących o chemikaliach użytych do barwienia napojów chłodzących.

#### **Dlaczego niebo jest niebieskie?**

Po wyczerpujących górskich lub rowerowych wycieczkach przyjemnie jest odpoczywać wpatrując się w bezchmurne niebo i podziwiać jego błękitny kolor. Czy potrafimy jednak odpowiedzieć na pytanie "dlaczego niebo jest niebieskie?" albo "dlaczego Słońce, które w godzinach południowych wysoko na niebie ma kolor blado złoty, o zachodzie staje się czerwone"? Następujące doświadczenie pomoże ci odpowiedzieć na te pytania.

1. Duży szklany słój (o poj. 1 l) napełnij wodą, dodaj około 10 kropli mleka i zamieszaj.

2. Za naczyniem umieść włączoną latarkę. Spójrz z boku na naczynie. Zobaczysz wtedy światło, które uległo rozproszeniu w wodzie z mlekiem. Ma ono barwę niebieskawą.

Świadczy to o silniejszym rozpraszaniu niebieskiej (krótkofalowej) składowej światła niż czerwonej (długofalowej). W wiązce białego światła biegnącej od latarki natężenie składowej niebieskiej zmniejsza się więc bardziej niż składowej czerwonej. Wiązka światła po przejściu przez naczynie powinna mieć w takim przypadku zabarwienie czerwonawe.

3. Spójrz na latarkę poprzez naczynie. Stwierdzisz, że rzeczywiście światło latarki wydaje się czerwone.

Niebieska barwa nieba pochodzi od światła słonecznego rozproszonego w atmosferze. Słońce wydaje się bardziej czerwone o zachodzie niż w godzinach południowych, gdyż światło przechodzi wtedy przez grubszą warstwę atmosfery i "ubytek" składowej niebieskiej jest większy. Woda z dodatkiem mleka stanowi w naszym doświadczeniu model atmosfery rozpraszającej światło słoneczne.

#### **Uniwersalny termos i podgrzewacz**

Na biwaku zwykle nie ma lodówki ani ciepłej wody do mycia. Proponowane doświadczenie podpowie ci, jak sobie z tym poradzić.

1. Napełnij dwie plastikowe butelki po napojach zimną wodą. Jedną z nich owiń kolejno warstwą folii aluminiowej, kilkoma warstwami gazety i ponownie folią aluminiową; obwiąż sznurkiem lub gumką.

2. Obie butelki ustaw w słonecznym miejscu, najlepiej tak, aby promienie padały prostopadle do powierzchni butelek.

3. Po dwóch– trzech godzinach sprawdź temperaturę wody w butelkach używając termometru albo wylewając nieco wody na wewnętrzną stronę nadgarstka.

#### **Sprawdź swój refleks, czyli szacujemy czas reakcji na zewnętrzny bodziec**

Niezłe zajęcie na deszczowe dni, ale pamiętaj, że przy niżu czas reakcji zwykle się wydłuża!!!

1. Zapoznaj się dokładnie ze sposobem działania twojego stopera (telefony komórkowe zwykle posiadają taką funkcję), aby uruchamianie go i zatrzymywanie nie sprawiały ci trudności.

2. Przygotuj tabelkę do pomiarów:

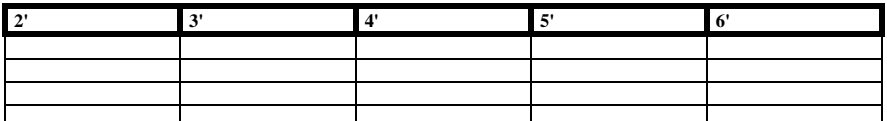

2. Poproś drugą osobę, aby w przypadkowy sposób podawała ci 15 liczb z zakresu 2–6 tak, aby wykorzystać wszystkie kratki w tabelce. W chwili usłyszenia np. liczby "4" włącz stoper, a następnie wyłącz go, gdy według ciebie miną cztery sekundy. Oczywiście możesz obserwować wyświetlacz stopera.

3. Wskazanie stopera (np. 4,32) zapisz w kolumnie oznaczonej "4" z dokładnością do setnych części sekundy.

4. Po zakończeniu serii pomiarów oblicz średnie wartości swoich wyników, a jako czas twojej reakcji przyjmij największą z różnic pomiędzy wartością średnią a pojedynczym pomiarem, zaokrągloną do dziesiątych części sekundy.

#### **Jedzie auto... – szacujemy drogę hamowania samochodu**

1. Jeśli zmierzyłeś, jaki jest twój czas reakcji na bodziec, oblicz, ile **metrów** przejadą: samochód jadący z szybkością 72 km/h oraz jadący z szybkością 54 km/h w takim właśnie czasie. Jeśli jeszcze nie mierzyłeś swojego własnego czasu reakcji, wykonaj obliczenia dla czasu 0,2 s. Takie odcinki drogi przejeżdża samochód **zanim** kierowca rozpocznie hamowanie!

2. Oblicz, jakie odcinki drogi przejadą rozważane powyżej samochody podczas hamowania, które trwa 3 sekundy (UWAGA: ruch jednostajnie opóźniony! Musisz tu sobie przypomnieć wykres przedstawiający zmianę szybkości w czasie).

3. Za pomocą przymiaru metrowego zmierz długość swojego kroku.

4. Na chodniku lub poboczu drogi odmierz krokami i zaznacz kredą odcinki o wyliczonych długościach, zaczynając np. od bramy domu.

5. Postaraj się **zapamiętać na zawsze**, jak długie są te odcinki drogi. Na tak długich odcinkach kierujący pojazdem przy dobrych warunkach atmosferycznych ma szansę prawidłowo zareagować, gdy zobaczy niespodziewaną przeszkodę (na przykład kogoś nagle wbiegającego na jezdnię). Gdy przeszkoda pojawia się w mniejszej odległości, sytuacja staje się groźna...

Kolega autorek z uczelni, Jerzy Ogar, przedstawia w artykule *Domowe zadania doświadczalne* (*Fizyka w Szkole*, Nr 3, 2005) prostą konstrukcję poduszkowca. Doskonały pomysł na zawody poduszkowców.

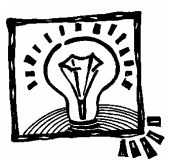

## KĄCIK ZADAŃ

# Zadania wakacyjne

Adam Smólski Fizyka w Szkole

Jaś i Małgosia od początku 45-minutowej lekcji fizyki przez 5 minut grają pod ławką w karty, a przez następne 5 minut patrzą na tablicę i udają, że notują, potem znowu przez 5 minut grają, i tak przez całą lekcję.

 Nauczyciel od wejścia do klasy zajęty jest pisaniem na tablicy, tylko co pewien czas się ogląda. Nauczyciel ten może nie odkryć zabawy Jasia i Małgosi, jeśli odwraca się do klasy (przez całą lekcję, ale nie o pełnej minucie) w odstępach co:

A. 7 minut.

B. 8 minut.

C. 9 minut.

- D. 11 minut.
- E. 12 minut.

Jednostką jakiej wielkości lub stałej fizycznej jest mol<sup>-1</sup>?

- A. Liczby Avogadro.
- B. Dawki środka antymolowego.
- C. Objętości molowej.
- D. Stężenia molowego roztworu.
- E. Interwału muzycznego w tonacji molowej.

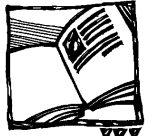

## CZYTAMY PO ANGIELSKU **Why do waves curl up**

Why do waves curl up on top as they approach the shore?

Near the shore the water is shallow. The water at the bottom of the wave is slowed by friction against the sand below, causing the upper layers of the wave to "outrun" the lower layers. As the uppermost layers run past the layers below, they are no longer supported by the water below and fall because of gravity. And so the wave curls.

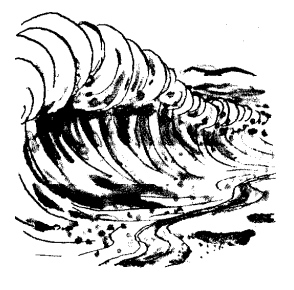

B320, *Quantum, Volume 11, Number 4, March/April 2001.*

#### **Dictionary***:*

**wave** – fala **shore** – brzeg **shallow** – płytki **slowed** – spowalniana **friction** – tarcie **layer** – warstwa **supported** – podtrzymywany

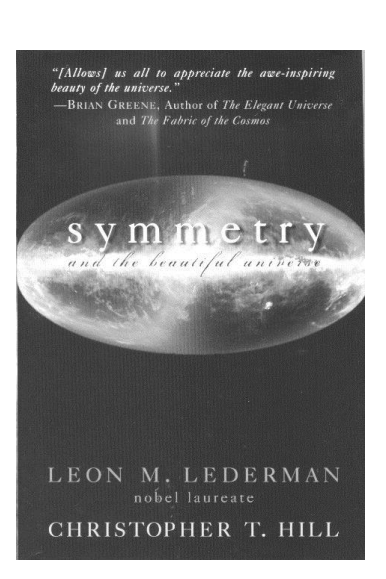

Polecamy książkę laureata Nagrody Nobla Leona Ledermana, z którym wywiad zamieściliśmy w *Fotonie* 80, wiosna 2003

Published 2004 by Prometheus Books

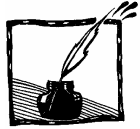

### Zachęcamy do czytania i zaprenumerowania Delty. http://www.mimuw.edu.pl/delta.

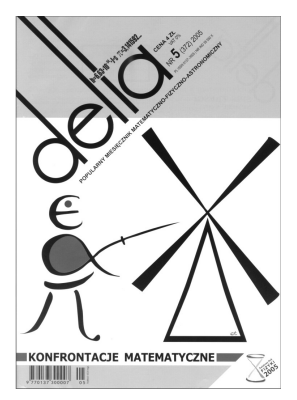

Zachęcamy naszych Czytelników do regularnego czytania (i zaprenumerowania do szkoły – są znaczne zniżki) Wiedzy i Życie.

 Wiedza i Życie jest obecnie bardziej popularna, i przez to bardziej dostępna, dla nawet początkującego, niewyrobionego ucznia. Ma sporo krótkich artykułów, co dla naszych młodszych uczniów jest ważne.

 W szczególności zachęcam do przeczytania przed wakacjami (i poeksperymentowania sobie) artykułu z grudnia 2004 "Wystarczy kawałek folii", wywiad Piotra Szymczaka z fizykiem Harrym Swinney'em, szefem Centrum Dynamiki Nieliniowej w Austin w Teksasie. Część wywiadu dotyczy badania materiałów ziarnistych, czyli np. piasku. W zestawie problemów tegorocznego Turnieju Młodych Fizyków znalazło się zadanie dotyczące tego zagadnienia. Przypominam, że swego czasu (Foton 29/1994, 38/1995, 54/1997) opublikowaliśmy artykuły Marii Massalskiej na ten temat. Warto do nich wrócić.

 A tymczasem, na zachętę do lektury fragment wywiadu: "Piotr Szamczak:

Podrzucanie piasku na patelni to też niezła zabawa, prawda?

Harry Swinney:

Świetna zabawa, a jakie zaskoczenie!"

CO CZYTAĆ

### FIZYKA W INTERNECIE

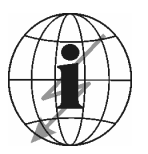

Polecamy naszym Czytelnikom witrynę internetową nowalef.pl matematyka dr. Ryszarda Nowakowskiego, autora podręczników. Polecamy artykuł polemiczny Nauczanie matematyki w Polsce. Uwagi krytyczne i propozycje.

Ryszard Nowakowski uważa, że:

"Niewydolność nauczania matematyki ma swe pierwotne i główne źródło w braku przemyślanej, racjonalnej i spójnej koncepcji procesu nauczania. Z gruntu niewłaściwie stawiane są cele nauczania, chaotyczne treści, opaczne oczekiwania, wadliwe programy, fatalne podręczniki i źle ustawione kształcenie nauczycieli matematyki.

[...] Prześledzenie meandrów powszechnej edukacji matematycznej, odkrycie jej kulturowego i cywilizacyjnego jądra i wprowadzenie kotwic nauczania – oto cel eseju.

W eseju tym znajdą Państwo między innymi przypomnienie znanej polemiki Steinhaus-Schwartz, w którą warto, po upływie pół wieku, wgłębić się raz jeszcze.

Zachęcamy do zaprenumerowania NASA Science News. Informacje na stronie: http:// science.nasa.gov/.

Majowe wiadomości (May 24, 2005) o umieszczeniu na orbicie okołoksiężycowej laserów w celu zobrazowania całej powierzchni Księżyca: http://science.nasa.gov/headlines/y2005/24may\_lola.htm?list125459

Wypożyczalnia zabawek w Słupsku jest już zrealizowana! http://zabawki.pap.edu.pl/files/wypozycz/wypozyczalnia.html

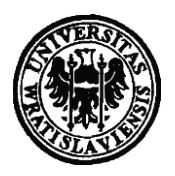

## **KOMUNIKATY Problemy dydaktyki fizyki we Wrocławiu**

*Ewa Dębowska*

**Oddział Wrocławski Polskiego Towarzystwa Fizycznego** oraz **Zakład Na**uczania Fizyki organizuje środowiskowe seminarium "Problemy dydaktyki fizyki". W ramach tych spotkań dyskutowane są tematy związane z reformą nauczania fizyki w nowym gimnazjum i liceum. Odbywają się ciekawe wykłady z fizyki.

Tematy wykładów w semestrze letnim: *Olimpiada Fizyczna* – dr Zygmunt Mazur, *Zastosowanie metod fizyki statystycznej w biologii i socjologii* – prof. Andrzej Pękalski, *Prawa dynamiki a układy nieinercjalne* – prof. Wacław Świątkowski, *Nowa podstawa programowa dla liceum* – dr Stanisław Jakubowicz, dr Stanisław Plebański.

## **Konkurs "Bezpieczniej z prądem"**

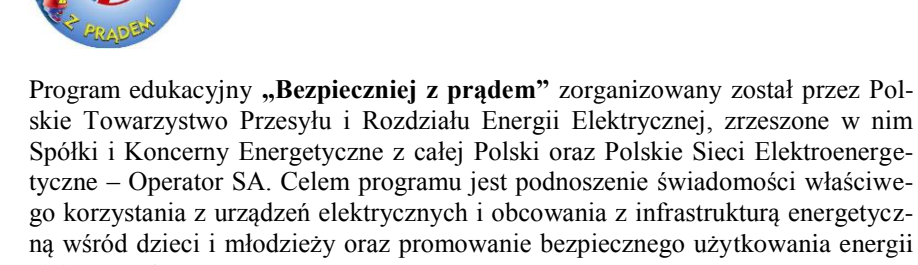

elektrycznej. II edycja programu "Bezpieczniej z prądem" spotkała się z dużym zainteresowaniem. Napłynęło ogółem blisko 13 tys. prac plastycznych i prezentacji komputerowych autorstwa uczniów z całej Polski.

20 maja 2005 roku w Pałacu Kultury i Nauki odbył się finał konkursu plastycznego i komputerowego.

W ramach programu edukacyjnego "Bezpieczniej z prądem" organizatorzy przygotowali także konkurs dla nauczycieli na najbardziej interesujący scenariusz lekcji na temat elektryczności. Finał drugiego etapu programu będzie miał miejsce we wrześniu.

> Informacji o konkursie udziela: Olga Fasiecka (PTPiREE); tel. (61) 846 02 06 lu[b fasiecka@ptpiree.pl](mailto:fasiecka@ptpiree.pl)

KOMUNIKAT

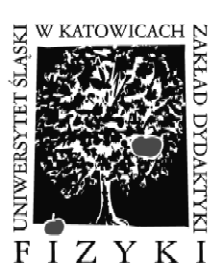

## **"Osobliwości Świata Fizyki" 2005 5–30 września**

*Zakład Dydaktyki Fizyki, Instytut Fizyki im. A. Chełkowskiego, Uniwersytet Śląski*

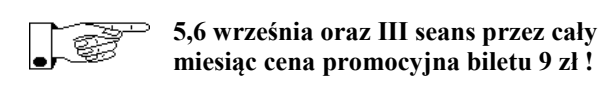

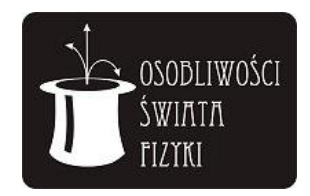

Wykłady z pokazami będą się odbywać w dniach **od 5 do 30 września, w godzinach:** 

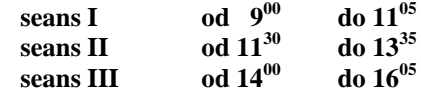

w salach audytoryjnych **Instytutu Fizyki Uniwersytetu Śląskiego w Katowicach przy ul. Uniwersyteckiej 4.**

Każdy seans obejmuje trzy odrębne wykłady o tematyce określonej w programie.

Cena biletu **12,00 zł** od osoby, dla nauczycieli – wstęp wolny. Bilet uprawnia do wstępu na trzy wykłady.

Terminy uczestnictwa w pokazach należy uzgadniać telefonicznie lub osobiście: tel.: (032) 3591596, 3591170 lub: (032)(2588-211 lub 2588-230 lub 2599-601) wew. 1170 lub 1596

**adres: Zakład Dydaktyki Fizyki, Instytut Fizyki im. Augusta Chełkowskiego, Uniwersytet Śląski 40-007 Katowice, ul. Uniwersytecka 4**

*Zapraszamy do odwiedzenia naszej strony w Internecie* **www.us.edu.pl/dydaktykafizyki**

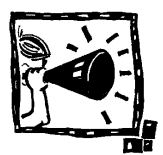

# KOMUNIKAT **Fizyczne Ścieżki**

Instytut Problemów Jądrowych im. Andrzeja Sołtana w Świerku oraz Instytut Fizyki Polskiej Akademii Nauk w Warszawie ogłaszają uczniowskie konkursy fizyczne

### *Fizyczne Ścieżki*

**konkurs na pracę naukową** spełniającą typowe wymagania stawiane przez czasopisma o charakterze naukowym lub dydaktycznym,

**konkurs na pokaz zjawiska fizycznego**, czyli publiczne przeprowadzenie doświadczenia fizycznego i wyjaśnienie obserwowanych zjawisk,

**konkurs na esej**, czyli pracę o walorach literackich, ukazującą związki fizyki z filozofią, kulturą, sztuką lub historią cywilizacji.

Zachęcamy młodych i ambitnych uczniów zainteresowanych fizyką do udziału w tym współzawodnictwie. Jeśli jesteś uczniem i lubisz samodzielnie pracować nad zrozumieniem fizyki, zarówno jej podstaw jak i niuansów, zastanów się nad wyborem konkursu i tematu i pracuj nad wybranym zagadnieniem. Korzystaj z rad swego nauczyciela fizyki lub działaj samodzielnie.

W I edycji konkursów prace konkursowe należy nadsyłać do **15 stycznia 2006** r. Rozstrzygnięcie konkursu i przyznanie nagród nastąpi około 2 miesiące później.

Prace konkursowe wraz z deklaracją uczestnika należy nadsyłać na adres: Konkurs "Fizyczne Ścieżki" Instytut Problemów Jądrowych im. A. Sołtana 05-400 Otwock-Świerk

Zapoznaj się z [regulaminami konkursów.](../../../../ludwik/Ustawienia%20lokalne/Documents%20and%20Settings/tata/Ustawienia%20lokalne/Temp/Regulaminy.doc#PracaNaukowa) W przypadku niejasności pytania prosimy kierować na adres: [dsid@ipj.gov.pl](mailto:dsid@ipj.gov.pl) .

Dla laureatów konkursu przewidziane są nagrody rzeczowe, dyplomy oraz wycieczki do wiodących laboratoriów krajowych i zagranicznych. Nagradzani będą także opiekunowie naukowi, którymi mogą być osoby wskazane przez uczestników (niekoniecznie nauczyciele).

Komitet Organizacyjny Konkursów: Prof. dr hab. Ludwik Dobrzyński – Przewodniczący

Dr Marek Gutowski Dr Lech Nowicki Dr Marek Pawłowski Doc. dr hab. Andrzej Wiśniewski

### KOMUNIKATY REDAKCJI

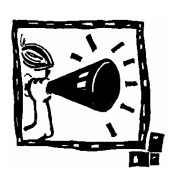

### SPOTKANIA ŚRODOWE W IF UJ

 IF UJ, PTF Sekcja Nauczycielska Kraków, ul. Reymonta 4, parter – sala 055

Uprzejmie informujemy, iż w roku szkolnym 2005/2006 w środy o  $16^{00}$  w Instytucie Fizyki UJ odbywać się będą wykłady i pokazy dla młodzieży szkół średnich, jak również dla gimnazjów.

Tytuły i terminy można będzie znaleźć na stronie internetowej: http://www.if.uj.edu.pl/Foton/

Uczestnictwo w wykładach wyłącznie po zgłoszeniu telefonicznym: 663 55 63 bądź 663 56 77, lub za pośrednictwem e-mail: foton@.if.uj.edu.pl

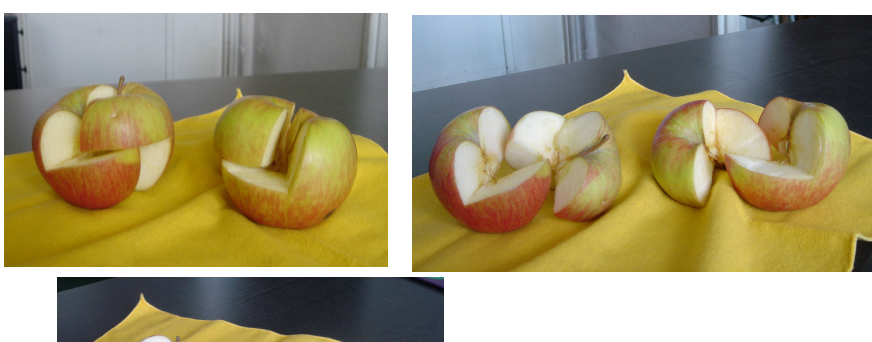

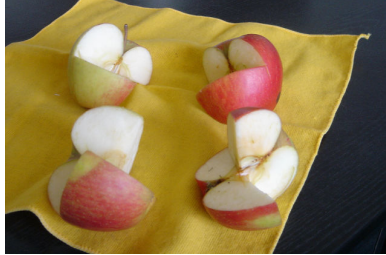

"Królewski podział jabłka" wykonany w Redakcji

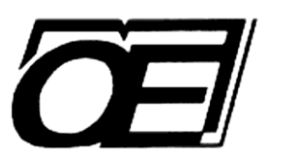

KOMUNIKAT

**OFICYNA EDUKACYJNA\*KRZYSZTOF PAZDRO Sp. z o.o.**

**ogłasza pierwszą edycję**

**Konkursu Autorskiego**

**na program nauczania i podręcznik fizyki**

**do liceum i technikum**

**zakres podstawowy**

# **NAGRODA 100 000 złotych**

## **Niezależna od honorariów autorskich!**

**Zabezpieczona przed dewaluacją!**

**Regulamin konkursu: [www.pazdro.com.pl](http://www.pazdro.com.pl/)**

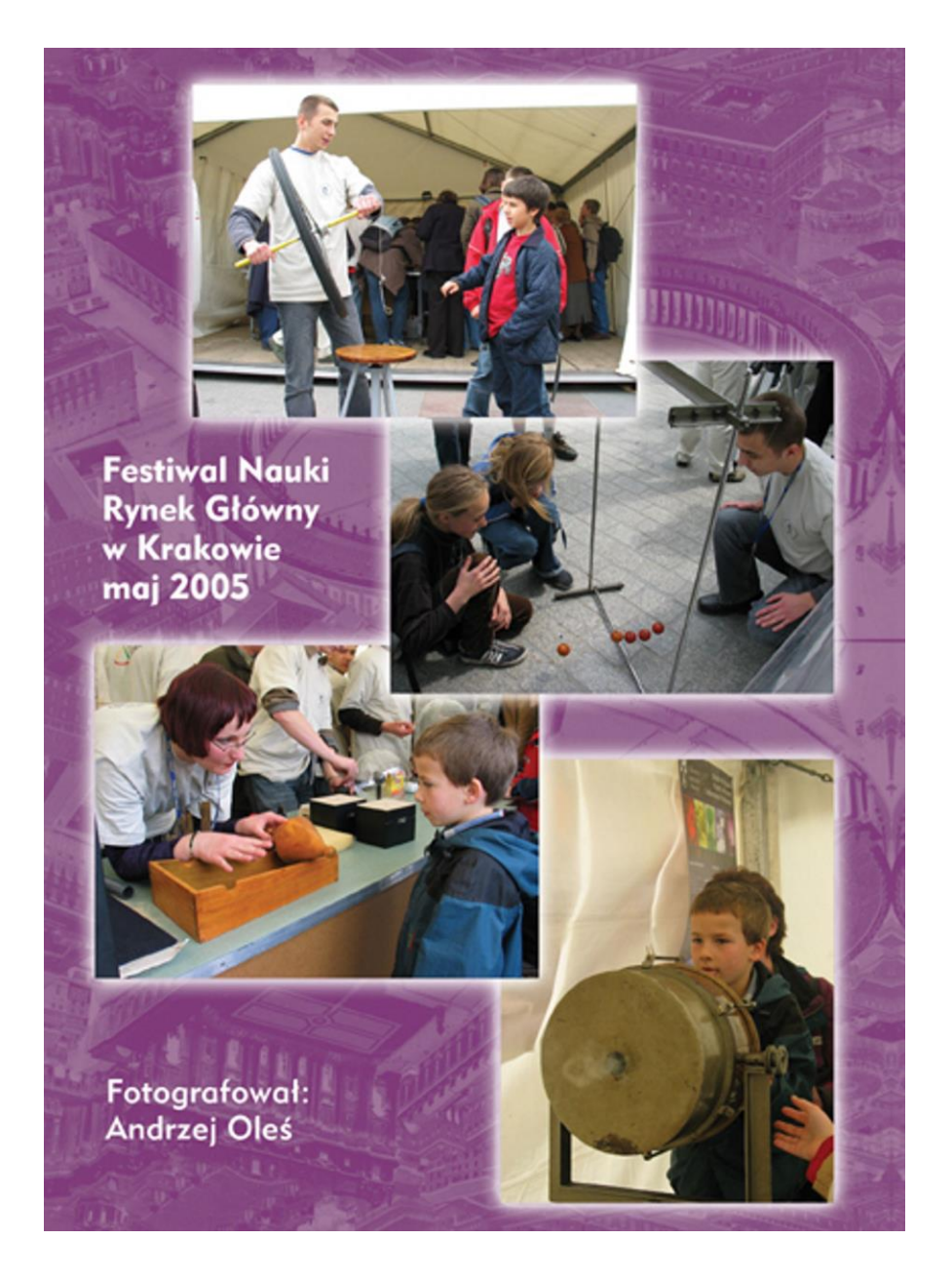